#### **KEHOP-4.3.0-VEKOP-15-2021-00003**

*A HAZAI BIOLÓGIAI SOKFÉLESÉG ÁLLAPOTÁNAK KORSZERŰ MÓDSZEREKKEL TÖRTÉNŐ NYOMON KÖVETÉSÉHEZ SZÜKSÉGES ADATBÁZISOK, MÓDSZERTANOK ÉS INFORMÁCIÓS RENDSZEREK INTEGRÁLT FEJLESZTÉSE (PROJEKT ELŐKÉSZÍTÉS)*

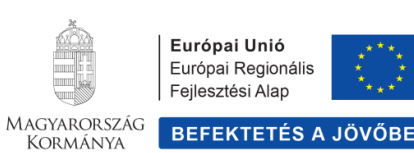

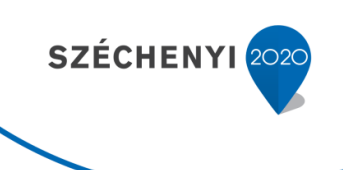

# **MŰSZAKI LEÍRÁS ÉS KÖVETELMÉNYSPECIFIKÁCIÓ**

"A biotikai adatgyűjtés, feldolgozás, tárolás és megosztás, illetve a Nemzeti Biodiverzitás-monitorozó Rendszer informatikai hátterének megalapozása érdekében informatikai rendszer kialakításához szükséges rendszerterv"

> Készült: 2023.02.28. Javítva: 2023.03.15.

## **Tartalomjegyzék**

<span id="page-1-0"></span>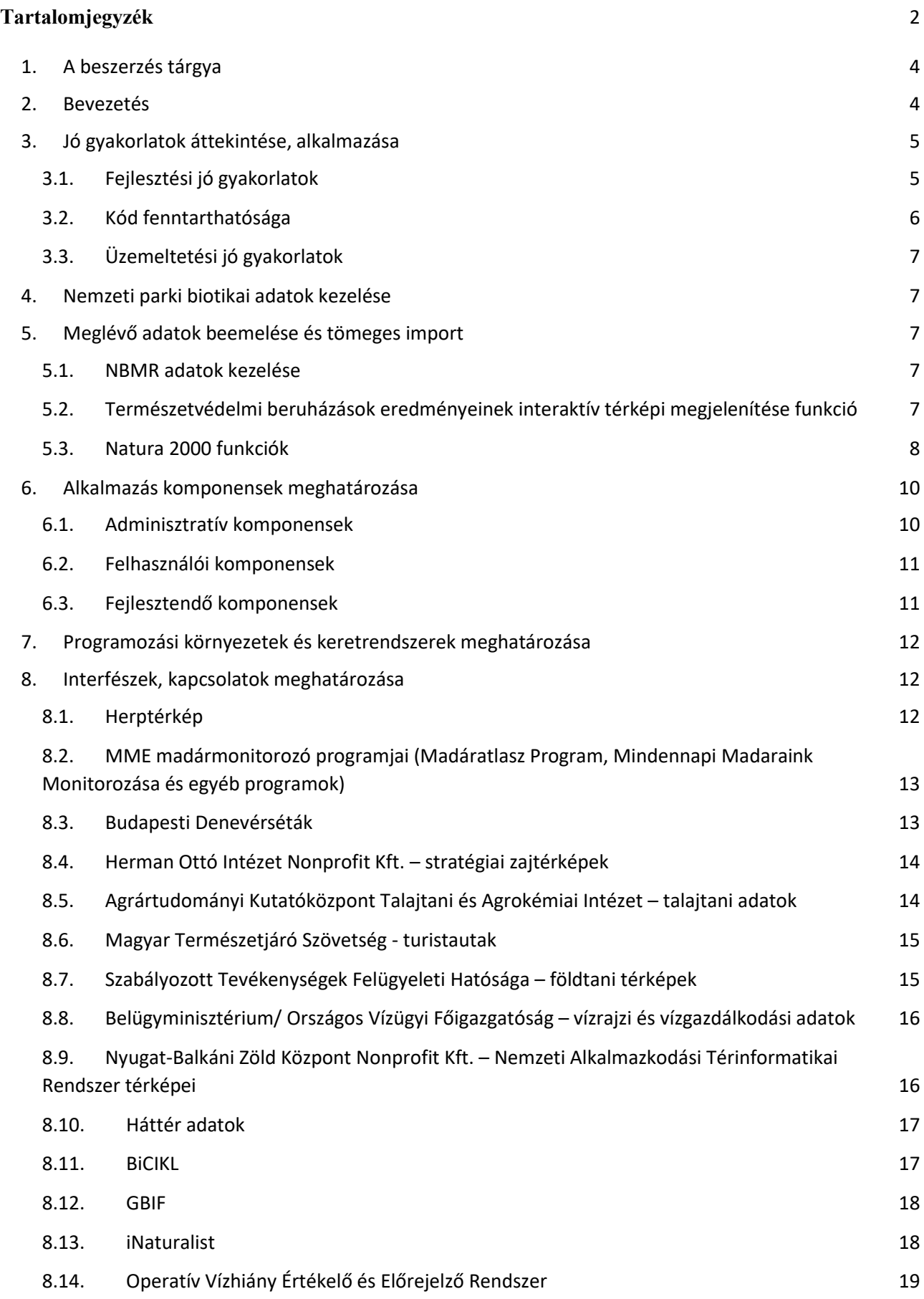

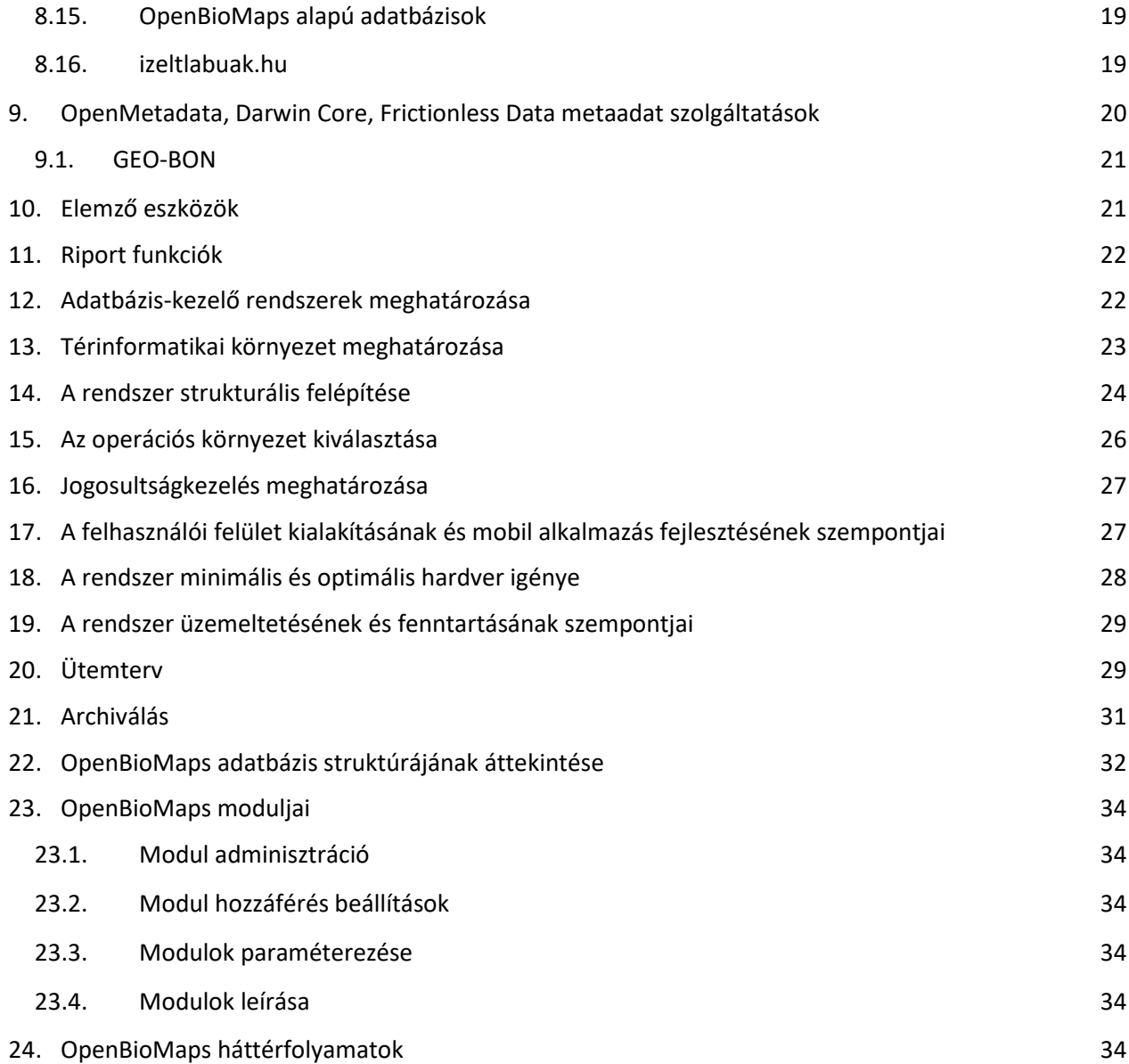

#### <span id="page-3-0"></span>**1. A beszerzés tárgya**

A feladat az Agrárminisztérium (a továbbiakban: Ajánlatkérő) a biotikai adatgyűjtést, feldolgozást, tárolást és megosztást lehetővé tévő informatikai rendszer (a továbbiakban: Rendszer) OpenBioMaps alapokon történő beüzemelése, új modulok fejlesztése és üzemeltetési, szoftverfejlesztési támogatása az alábbiak figyelembevételével.

A nyertes ajánlattevő (a továbbiakban: Ajánlattevő vagy nyertes Ajánlattevő) a szolgáltatás nyújtása során biztosítani köteles Ajánlatkérő számára a szükséges emberi erőforrásokat (szakembergárda), eszközöket és know-how-t.

Az Ajánlatkérő számára készített megoldások forráskódját nyílt forráskódúként, GPL v3 (vagy megengedőbb) liszenszel elérhetővé kell tenni valamely GIT-re épülő szolgáltatás pl. Gitlab használatával.

A rendszer fejlesztésének agilis szoftverfejlesztés keretében kell megvalósulnia. Az agilis szoftverfejlesztés célja az ajánlatkérő és az ajánlattevő hosszú távú együttműködése, melynek keretében az ajánlatkérő aktív irányítója az ajánlattevő szoftverfejlesztési tevékenységének, s folyamatosan kijelöli azokat a fejlesztési célokat, melyek mentén az ajánlattevőnek teljesítenie kell a megrendeléseit.

Ajánlatkérő 1 fő állandó alkalmazottat foglalkoztat, aki egy informatikus szakértő és a felhasználói támogatás kulcs embere lesz. Ért az adatbázisokhoz és a fejlesztéshez is (fejlesztő/szakértő). Ezt az embert a projekt első két évében kell kitanítani úgy, hogy a projekt harmadik évétől már önállóan tud minden felmerülő feladatot megoldani és csak megnövekedett feladat mennyiség esetén szükséges további szakértői támogatást igénybe venni.

#### <span id="page-3-1"></span>**2. Bevezetés**

A megvalósítandó feladat, a rendszer elsődleges célja egy biodiverzitási adatközpont létrehozása, magas konnektivitással, beépített elemző eszközökkel és elemzés támogatással. Beépített térképi megjelenítő eszköz készlettel és *GIS* támogatással. A rendszernek több száz felhasználó kiszolgálására kell felkészülnie és ehhez mérten a rendszer használatának és a kezelt adatok hozzáférésének megfelelő szabályozására.

A nyílt tudomány és a F.A.I.R. alapelvek (Findable, Accessible, Interoperable, Reusable) terjedése kifejezetten kedvező a biodiverzitási adatok kezelésének fejlődése szempontjából. Nemzetközi szinten alapvető elvárásként létezik, hogy a biodiverzitási adatok legyenek nyílt hozzáférésűek és sztenderd eszközökkel kezelhetőek. Ennek az irányvonalnak a legjelentősebb nemzetközi képviselője és megvalósítója a *GBIF* amely 2001 óta létezik és az online publikus adatbázisa jelenleg több mint kétmilliárd biológiai megfigyelési adatot tartalmaz amely közel 70.000 adatforrásból származik. Ezen óriási adattömeg kezelése kapcsán számos nyílt forráskódú szoftvert fejlesztettek és szabadon használható szolgáltatást tartanak fenn, amellyel folyamatosan hozzájárulnak a biodiverzitási adatok legmagasabb szintű hasznosításához.

Az EU is egyre jelentősebb ráfordításokkal támogatja ezt a területet, közvetve (pl. *EOSC*, INSPIRE), vagy közvetlenül (pl.: EU Biodiversity Strategy for 2030, EU BON, Natura 2000), amely fejlesztési irányokkal jelentős hatást gyakorol a nemzeti szintű biodiverzitási adatkezelési megoldások fejlődésére.

Az *OpenBioMaps* (*OBM*) felhasználói nemzeti parkok, kutatóintézetek, egyetemek, természetvédelmi civil szervezetek. A hazai 10 nemzeti parkból 9-nél használják az *OBM*-et a terepi adatgyűjtések kezelésére és a biotikai adatok karbantartására és több nagy nemzetközi kutatási projektben is használják.

Összehasonlító elemzés alapján a leggazdaságosabban létrehozható és fenntartható megoldás egy OpenBioMaps alapú több rétegű szolgáltatás kapcsolódásokkal felépített elosztott működésű rendszer létrehozása. A rendszer központi egysége egy adatbázis, egy térkép és egy alkalmazás szerverből áll, amelyekhez távoli üzemeltetésű OpenBioMaps és egyéb szolgáltató szerverek kapcsolódnak. Továbbá egy darab számítási szerver létrehozására lesz szükség.

Az adatbázis szerver egy Linux alapon futó PostgreSQL szerver amely FDW kapcsolatokon keresztül, illetve az FDW kapcsolatok feletti materializált táblákkal kezeli a távoli kiszolgálók adatait és ugyan ilyen módon is szolgáltat távoli szerverek számára adatokat. Az adatbázis szerver ezért sztenderd PostgreSQL kapun keresztül publikusan hozzáférhető, de csak ssl használatával. Az adatbázis szerveren más adatbázis kiszolgálók is futhatnak dockerizált környezetben (pl. NoSQL).

A térképszerver egy Linux alapon futó Mapszerver Mapcache és Mapproxy kiegészítésekkel dockerizált környezetben. A térképszerver alkalmazásokat webproxy (traefik vagy más) kapcsolaton keresztül lehet elérni.

Az alkalmazás szerver egy Linux alapon futó OpenBioMaps alkalmazás szerver, amely dockerizált környezetben fut. Az OpenBioMaps központi webes alkalmazást webproxy (traefik vagy más) kapcsolaton keresztül lehet elérni.

A számítási szerveren távoli szolgáltatásokhoz kapcsolódó alkalmi számítási folyamatok és elemzések készítéséhez kapcsolódó alkalmi számítási folyamatok futhatnak. A számítási szerver egy alapvetően web kapcsolaton keresztül használható web proxyval is rendelkező Linux szerver.

#### <span id="page-4-1"></span><span id="page-4-0"></span>**3. Jó gyakorlatok áttekintése, alkalmazása**

#### **3.1. Fejlesztési jó gyakorlatok**

- A nagyméretű és komplex rendszerek fejlesztése folyamatos, amelynek hosszú távú fenntarthatósága miatt a nyílt forráskódú és közösségi fejlesztésre is támaszkodó fejlesztési modell alkalmazása szükséges. Erre azért van szükség, hogy a szoftver fejlesztése és fenntartása ne függjön egyetlen cégtől és hosszú távon a lehető legkedvezőbb áru legyen. A szoftver fejlesztés költsége leghatékonyabban nyílt forráskódú modell követésével valósítható meg (*CNECT OpenSourceStudy 2021*). A nyílt forráskód magában még nem garantálja, hogy további fejlesztők is csatlakoznak a fejlesztéshez. Ehhez a szoftver minőségének és dokumentáltságának és felhasználó licencének is olyannak kell lennie, hogy ezek motiválják további fejlesztések kialakulását és további fejlesztők csatlakozását a projekthez.
- A fejlesztői környezet nagyon sokat számít a fejlesztés sikerességében és különösen meghatározó jelentőségű olyan esetben, amikor a fejlesztők nincsenek közvetlen kapcsolatban egymással, ami jellemző a nagyobb nyílt forráskódú fejlesztésekre. A legelterjedtebb fejlesztői környezetek a *GIT*-re épülő megoldások, mint például a *Github* és *Gitlab.* Ezek valamelyikének használata szükséges.
- Unit tesztek fejlesztése a kód fejlesztéssel együtt.
- *CI/CD* alkalmazása, például *Gitlab* CI.
- Meglévő nyílt forráskódú megoldások felhasználása a komponensek kialakítása során, de nem minden áron, csak olyan esetekben, amikor a beépítendő kész eszköz valóban pont megfelelőnek tűnik a feladatra.
- Óriás, mindenre megoldást nyújtó rendszerek integrálását kerülni kell (pl. Bootstrap).
- Ökológiai lábnyom figyelembe vétele (*Microsoft Docs 2022*) a fejlesztés és az üzemben tartás tervezése során.

## <span id="page-5-0"></span>**3.2. Kód fenntarthatósága**

Az elkészített alkalmazásnak fejlesztői szempontból is fenntarthatónak kell lennie, ami azt jelenti, hogy a lehető legkisebb energiabefektetéssel tudnia kell követni a fejlesztésnek a változó igényeket és technikai környezetet. Ezt az alábbi alapvető szoftver tervezési alapelvek betartásával szükséges megvalósítani:

**Clean Coding** (tiszta kódolás):

- A fejlesztő adjon értelmes neveket a változóknak, függvényeknek, osztályoknak és a kódban található egyéb entitásoknak;
- Hozzon létre olyan függvényeket, amelyek kicsik és egyetlen dolgot végeznek;
- Helyezze a kapcsolódó adatokat és függvényeket kis, független osztályokba;
- Strukturálja a kódot a jobb olvashatóság érdekében. Az összefüggő kódot tartsa együtt, és a sorokat tartsa rövidnek;
- Fokozza az olvashatóságot megfelelő megjegyzésekkel. Minden függvény legyen dokumentálva a kódban.
- **(Unit) tesztek írása**: automatikusan futtatható, gyors és az alkalmazástól független tesztek készüljenek az alkalmazás funkciók tesztelésére.

**DRY** (Don't Repeat Yourself): Ne legyenek logikai ismétlődések a kódban.

**SOLID** (könnyen érthető, karbantartható és rugalmas szoftver tervezés):

- Egyetlen felelősség elve: "Soha nem lehet egynél több oka annak, hogy egy osztály változzon". Más szóval, minden osztálynak csak egy felelőssége legyen;
- Nyitott-zárt elv: "A szoftver entitásoknak nyitottnak kell lenniük a bővítésre, de zártnak a módosításra";
- Liskov helyettesítési elv: "Azoknak a függvényeknek, amelyek mutatókat vagy hivatkozásokat használnak az alaposztályokra, képesnek kell lenniük arra, hogy a származtatott osztályok objektumait használhassák anélkül, hogy ezt tudnák";
- Interfészek elkülönítésének elve: "Sok ügyfélspecifikus interfész jobb, mint egy általános célú interfész";
- Függőségi inverzió elve: "Absztrakcióktól függjünk, [ne] konkrécióktól".

## <span id="page-6-0"></span>**3.3. Üzemeltetési jó gyakorlatok**

- Kevés központi adminisztrátor, a rendszer felhasználói többnyire maguk meg tudják oldani a problémáikat;
- Közösségi kommunikációs fórum fenntartása (email lista, fórum);
- Közösségi dokumentáció készítés (pl. *Mapserver* dokumentáció);
- További rendszerek létrejöttének támogatása a nagyobb fejlesztői és felhasználói bázis kialakításának érdekében;
- Közös szolgáltatások fenntartása a többi hasonló rendszer fenntartójával a hatékonyabb eszköz kapacitás és nagyobb üzemelési stabilitás kialakítása érdekében.

## <span id="page-6-1"></span>**4. Nemzeti parki biotikai adatok kezelése**

Kétirányú Postgres FDW kapcsolatok kialakítása a nemzeti parkos OpenBioMaps szerverek Postgres szerveivel. A Nemzeti parkok dedikált lekérdezéseket készítenek nézetek formájában, amelyeket a Biotika szerver adatbázis szerverén FDW kapcsolatokon keresztül lehet elérni. A lekérdezett FDW táblák, helyi materializált nézeteken keresztül épülnek a munkafolyamatokba, amelyek naponta frissülnek. Az összerakott tematikus országos adattáblák szintén FDW kapcsolaton keresztül elérhetőek a Nemzeti Parki szervereken is. Ilyen módon az egyes Nemzeti Parkok le tudják egymás dedikált lekérdezéseiből az adatokat kérdezni.

## <span id="page-6-2"></span>**5. Meglévő adatok beemelése és tömeges import**

A biotikai adatgyűjtést, feldolgozást, tárolást és megosztást lehetővé tévő informatikai rendszer legfontosabb célja a Nemzeti Biodiverzitás-monitorozó Rendszerben (továbbiakban: NBmR) keletkezett adatok egy rendszerben történő elérésének, szűrhetőségének, megjeleníthetőségének és elemezhetőségének biztosítása.

Jelenleg az alábbiakban részletezett funkciók beépítése tervezett az országos egységes biotikai adatgyűjtő és megosztó rendszerbe.

## <span id="page-7-0"></span>**5.1. NBMR adatok kezelése**

- NBMR metaadatbázis és katalógus létrehozása.
- Korábbi NBMR adatok adatbázisba importálása: DBT leíró állományok készítése meglévő táblázatos adatok struktúrált és automatizált importálására.
- NoSQL (MongoDB) idősoros adatok kezelésére és egyéb nem relációs struktúrák kialakítására.

## <span id="page-7-1"></span>**5.2. Természetvédelmi beruházások eredményeinek interaktív térképi megjelenítése funkció**

A fejlesztés a Magyarországon előforduló védett, védelemre érdemes és közösségi jelentőségű természeti értékek (fajok, élőhelyek) és területek természetvédelmi helyzetét leíró, a változások nyomon követését biztosító biotikai adatgyűjtés, tárolás és megosztás országosan egységes rendszerének kialakítására irányul.

A természetvédelmi fejlesztési térkép funkció kialakításának céljai összefoglalóan az alábbiak:

- A jövőben megvalósítandó természetvédelmi fejlesztések területi előzményeinek elemzéséhez, feldolgozásához és közzétételéhez szükséges feltételek megteremtése, a fejlesztések jobb megalapozása érdekében.
- A hazánkban előforduló közösségi jelentőségű fajok és élőhelyek megőrzésével összefüggő hazai és európai uniós stratégiai célok hatékonyabb nyomon követésének támogatása, a megtett erőfeszítésekre vonatkozó részletes adatgyűjtés és feldolgozás feltételeinek biztosításával.
- A múltban megvalósított természetvédelmi fejlesztések eredményinek ismertetése mellett, a jövőbeli természetvédelmi beruházások területi adatainak rögzítésére, feldolgozására, és a fejlesztési adatok együttes elemzésére alkalmas információs rendszer kidolgozása.
- A Natura 2000 finanszírozás hazai kereteit összefoglaló országos Natura 2000 priorizált intézkedési tervek és más természetvédelmi fejlesztések szempontjából releváns szakpolitikai dokumentumok összeállításának és megvalósításuk nyomon követésének támogatása.

A természetvédelmi fejlesztési térkép javasolt lekérdezési funkciói:

- Adatcsoport 1: forrásfelhasználás
- Adatcsoport 2: célterületek kiterjedése
- Adatcsoport 3: megcélzott természeti értékek, területek
- Adatcsoport 4: megcélzott területek térképi rétegei

A projektadatbázis felépítése (adatstruktúra):

- Általános adatok.
- Költségek részletezése partnerek szerint.
- A költségek tematikus részletezése előre rögzített kategóriák szerint.
- A projektek keretében megvalósuló fejlesztések által közvetlenül megcélzott területek (célterületek) kiterjedése hektárban.
- A projektek keretében megcélzott közösségi jelentőségű természeti értékek felsorolása.
- A projektek keretében megcélzott, valamilyen természetvédelmi oltalom alatt álló természeti területek felsorolása.

Természetvédelmi fejlesztésekkel összefüggő térképi rétegek:

- Poligonnal megjelenítendő fejlesztések téradatai.
- Pontszerűen megjelenítendő természetvédelmi fejlesztések téradatai.

#### <span id="page-8-0"></span>**5.3. Natura 2000 funkciók**

A Natura 2000 funkciók egyik fő célja a Natura 2000 adatbázis (SDF) – Natura 2000 céldokumentumok – Natura 2000 fenntartási tervek összhangban történő frissítése, azáltal, hogy ez a három elem (SDF, céldokumentumok, fenntartási tervek) közös és átjárható adatbázist alkotnak. Cél továbbá a céldokumentumok – fenntartási tervek egységesítésének elősegítése is.

Lényeges, hogy az SDF adatmezőiben történő változás automatikusan azonos változást generáljon az adott Natura 2000 területre vonatkozó céldokumentumban és fenntartási tervben is és ennek további következményeire üzenet hívja fel a módosítási javaslatot tevő NPI és az AM figyelmét. A céldokumentumban vagy a fenntartási tervben az NPI részéről javasolt módosítás ugyanígy az SDFben történő módosítás szükségességét is jelezze.

A Natura 2000 funkciók másik fő célja az országjelentések összeállításának adatbázisban kezelése (az élőhelyvédelmi és a madárvédelmi irányelv alapján védett élőhelytípusok és fajok természetvédelmi helyzetről szóló jelentések adatbázisban lennének kitöltve, illetve a rendszer lehetővé tenné majd az SDF-ben szereplő adatok közvetlen felhasználását).

#### **5.3.1. Natura 2000 adatbázis (SDF) funkció**

- Adat kommunikáció:
	- Excel import, adatbázis alapú import.
	- nemzeti park igazgatóságok és Minisztérium közötti változás indoklás kommunikációs felület.
- SDF validáció: Biotikai adatok visszaellenőrzése: van-e az SDF-ben szereplő, de a biotikai adatbázisokból hiányzó alátámasztó adat, vagy van-e nem felhasznált, de elvben használható adat a biotikai adatbázisokban.
- Idősoros elemzés: SDF-ek változásainak és változás indoklásoknak az adatbázis alapú követése JSON adatbázis alapokon (MongoDB).
- SDF állományok változáskövetése.
- SDF xml előállítás és EU-s beküldés.

● OpenTBS alapú dokumentum generálás (jelentés készítés).

## **5.3.2. Natura 2000 céldokumentumok funkció**

A céldokumentumok tartalomjegyzéke alapján adatbázis felépítése és a meglévő, jelenleg word formátumú céldokumentumok tartalmának "beimportálása" szükséges. A beimportálás mellett lehetőséget kell kialakítani az adatok/információk javítására. Ez egyes esetekben legördülő-menüből történhetne, kivéve azokat a pontokat, ahol területi specifikumok beírása szükséges.

Jelenleg a Bükki Nemzeti Park Igazgatóságnak (BNPI) van már egy céldokumentum-készítő programja, amit a jelenlegi információk szerint más igazgatóságok is használni fognak. A program logikájának megtartása tervezett, így a funkció kialakítása során egyeztetés szükséges a BNPI-vel.

Dokumentum exportálás szükséges, EUs beküldés nem, mert ez nem elvárt az EU részéről, nincs ennek felülete, mint az SDF esetén az Eionet.

- Adat kommunikáció:
	- Word import, adatbázis alapú import,
	- nemzeti park igazgatóságok és Agrárminisztérium közötti változás indoklás kommunikációs felület.
- OpenTBS alapú dokumentum generálás (word, pdf jelentés készítés).

## **5.3.3. Natura 2000 fenntartási tervek funkció**

A fenntartási tervek tartalomjegyzéke alapján adatbázis felépítése és a meglévő, jelenleg word formátumú tervek tartalmának "beimportálása" szükséges. A beimportálás mellett lehetőséget kell kialakítani az adatok/információk javítására. Ez egyes esetekben legördülő-menüből történhetne, kivéve azokat a pontokat, ahol területi specifikumok beírása szükséges.

A fenntartási tervek részletesebb anyagok, mint a céldokumentumok, térképekkel, mellékletekkel ellátva, ezért több technikai kérdés merülhet fel, például célszerű lenne a térképeket elérhetővé tenni (kezelési egység térképek, Á-NÉR térképek, és közösségi jelentőségű élőhelyek térképei).

Dokumentum exportálás szükséges, EUs beküldés nem, mert ez nem elvárt az EU részéről, nincs ennek felülete, mint az SDF esetén az Eionet.

- Adat kommunikáció:
	- Word import, adatbázis alapú import,
	- nemzeti park igazgatóságok és Agrárminisztérium közötti változás indoklás kommunikációs felület.
- OpenTBS alapú dokumentum generálás (word, pdf jelentés készítés).

#### **5.3.4. Országjelentések funkció**

Fő cél az élőhelytípusok/fajok űrlapjainak kitöltése az adatbázisban, valamint az eddigi országjelentések beimportálása az adatbázisba, hogy élőhelytípusonkénti/fajonkénti változáskövetésre legyen lehetőség:

● Adat kommunikáció: Word import, adatbázis alapú import.

- EU-s beküldés.
- Országjelentés állományok változáskövetése.
- <span id="page-10-0"></span>● OpenTBS alapú dokumentum generálás (word, pdf jelentés készítés).

## **6. Alkalmazás komponensek meghatározása**

Az OBM rendszer, az alábbi adminisztratív és felhasználói komponenseket tartalmazza:

## <span id="page-10-1"></span>**6.1. Adminisztratív komponensek**

- Felhasználó és Jogosultság kezelő felület.
	- Belső jogosultság kezelés.
	- Külső alkalmazások jogosultság kezelő rétege.
	- OpenID kapcsolatok kezelése.
- Adatfeltöltés konfiguráló felület.
- Térképszerver konfiguráció.
- Fájl kezelő.
- Háttérfolyamatok kezelője.
- Modulok kezelője.
- Frissítés kezelő.
- Fajnév karbantartó (lásd még értékkészlet lista karbantartás).
- Adattábla és nézetek kezelő és karbantartó felülete.
- SQL függvények, triggerek kezelője.
- SQL konzol.
- Szerver logok és szerver állapotok követése.
- Érték készlet listák karbantartása (egyes adatmezők választható elemeinek készlete).
- Számítási szerver kapcsolatok kezelése.
- Repozitórium kapcsolatok kezelése.

## <span id="page-11-0"></span>**6.2. Felhasználói komponensek**

- Adat leválogatás szövegesen vagy térképpel.
- Adat lap.
- Metaadat lap.
- Adatmódosító felületek.
- Adatváltozások megtekintése.
- Tömeges adatátnézés (táblázatok, összefoglalók).
- Térképi réteg kiválogató.
- Adatfeltöltő felületek (webes űrlap, fájl feltöltés, külső alkalmazások).
- Adatmegosztó felületek .
- Adatelemzés (R felület).

#### <span id="page-11-1"></span>**6.3. Fejlesztendő komponensek**

- Dokumentum szerkesztő / riport kezelő.
- Tömeges adat importáló felület.
- Dinamikus riport definiálási felület.
- Auditációs felület (felhasználói tevékenység követés).
- Dokumentum/riport kereső.
- Adatelemzés, közös online munkatérben (Jupyter felület).
- Riportok készítése.
- OBM App fejlesztése, Natura 2000 monitorozás támogatása.

#### <span id="page-11-2"></span>**7. Programozási környezetek és keretrendszerek meghatározása**

Az OBM rendszer, fejlesztési költséghatékonyság és közösségi támogatás és így hosszú távú fejlesztés támogatás szempontja miatt elsődleges programozási nyelvének natív PHP lett kiválasztva igény szerint kiegészítve composer modulokkal, továbbá egyedi alkalmazások esetén GO, Ruby, Python, R, Julia, Perl programozási nyelvek használatával készülhetnek.

## <span id="page-12-0"></span>**8. Interfészek, kapcsolatok meghatározása**

Az *OpenBioMaps* a belső *API*-val kapcsolatot tartó önálló szerverek megoldásra épül, de egyes komponensei tetszőlegesen skálázhatóak, úgyhogy egy hibrid megoldást valósít meg.

A felhasználói hozzáférési szintek kezelése az "authentikáció" és az "authorizáció" megfelelő szabályozásán alapszik, amelyet csoportok kialakításával és csoportszintű authorizáció kezeléssel, továbbá jogosultság öröklés kezeléssel van támogatva.

A tervezett biodiverzitási adatközpont az Ajánlatkérő által kezelt adatokon túlmenően képes lesz egyéb adatgazdák külső adatgyűjtő rendszereinek megjelenítésére is. Ehhez egy különböző jogosultsági szinten hozzáférhető felület létrehozása a cél, amely nem egy duplikátumokat tartalmazó újabb adatbázis, hanem amelyben az elérhető biotikai és abiotikus adatok lehető legszélesebb körének egy rendszerben történő elérése, szűrhetősége, térképi megjeleníthetősége és elemezhetősége biztosított. Az adatszolgáltatás során egyedileg egyeztetett feltételek szabályozzák a szolgáltatott adatok körét, térbeli pontosságát, az adatelérés módját, a felhasználási kört, az adathozzáférési jogosultsági kört.

E külső adatgyűjtő rendszerek biotikai és abiotikus adatokat is tartalmazhatnak, és igen eltérő informatikai és adatbázis háttérrel rendelkeznek, így a kiépülő informatikai rendszernek képesnek kell lennie e heterogén adatforrások kezelésére.

Az országos egységes biotikai adatgyűjtő és megosztó rendszerben jelenleg az alábbi külső adatgyűjtő rendszerek megjelenítése tervezett.

## <span id="page-12-1"></span>**8.1. Herptérkép**

A Herptérképet az MME Kétéltű- és Hüllővédelmi Szakosztály üzemelteti, az összes hazai kétéltűés hüllőfaj előfordulási adatait tárolja, nyilvánosan is hozzáférhető módon. Az adatbázisba szervezett, pontszerű előfordulás adatok szabályozott megosztását tartják kézenfekvőnek, mely 70 ezer körüli rekordszámú, szakmailag ellenőrzött (validált) elterjedés adatot jelent. A kétéltű- és hüllőfajoktól függően a lefedettség országos, a nehezebben megfigyelhető fajok esetében jóval szórványosabb, mint a könnyebben megfigyelhető és felismerhető fajok esetében.

Az adatgyűjtés 2010-ben indult, bár az adatbázis tartalmaz archív adatokat is, 1954-ig visszamenően. Az adatminőség kapcsán a fotódokumentációval rendelkező adatok esetében tekinthetjük nagyobb megbízhatóságúnak a beérkezett adatokat.

Az adatmegosztás technikai feltételeit meg kell teremteni (API fejlesztés), melyhez saját anyagi forrással nem rendelkeznek.

#### <span id="page-12-2"></span>**8.2. MME madármonitorozó programjai (Madáratlasz Program, Mindennapi Madaraink Monitorozása és egyéb programok)**

Az MME által működtetett, szerteágazó adatgyűjtő rendszereket már folyamatban lévő fejlesztések során az így kiemelt funkciót nyerő MAP (Madáratlasz) rendszer fogja összefogni. A külön működő rendszerek speciális adatait ugyan nem fogja tudni teljes egészében kezelni, azonban a kiépülő biodiverzitási adatközpont számára leglényegesebbnek tűnő adatköröket igen, ezért elsősorban ehhez a rendszerhez való kapcsolat kiépítése a legfontosabb. Ezeknek az adatoknak a megosztása akár pontszerűen is lehetséges a későbbiekben részletesen kidolgozásra kerülő keretek között. A jelenleg részben online is elérhető adatok olyan adatbázis struktúrában vannak, amely technikailag lehetővé teszi az elérhetőség megteremtését a leendő rendszerrel.

Az igen jelentős (összességében akár 40 millió rekordot is maghaladó) méretű, történelmi időkben kezdődött (az első adatok még a XIX. század végéről valók, de az MMM rendszeres adatgyűjtése 1999-ig nyúlik vissza) adattömeg országos, bár egyenetlen eloszlású lefedettséget biztosít a madarak rendszertani csoportjával kapcsolatos adatokban. A beérkező adatok egy automatizált validálási folyamaton esnek át, mely kiszűri a korábbi tapasztalatoktól eltérő adatokat, amelyeket szakemberek ellenőriznek. E mellett egy minősítési eljárás során, az adatok pontossága és megbízhatósága alapján kategóriákba sorolnak minden adatokat.

Az átadás technikai feltételeinek megteremtése érdekében nagy valószínűséggel az MME madármonitorozó programjainál is fejlesztési igény fog felmerülni (pl. vetületi rendszerek közti konverzió, API fejlesztés), amelyhez segítségre, anyagi támogatásra lesz szükségük.

## <span id="page-13-0"></span>**8.3. Budapesti Denevérséták**

A Budapesti Denevérséták kezdeményezés a fővárosban élő denevérek az általuk kibocsátott ultrahangok rögzítésén és kiértékelésén keresztüli felmérését célozza. A civil kezdeményezés az ELTE Állatrendszertani és Ökológiai Tanszékének tudományos munkacsoportja szakmai vezetésével valósul meg. A 2019. évben indult és éves ismétlődéssel működő felmérések a Budapest környéki élőhelyek denevérközösségeinek hang alapján meghatározható összetételét vizsgálják, amely tízezres nagyságrendű rekordot jelent. Ez az adatgyűjtés az urbánus környezetre nézve reprezentatívnak tekinthető. Az adatok digitálisan, egyedi táblázatokban gyűlnek, valamint a lokalizálás érdekében tartoznak hozzájuk GPS-el rögzített útvonal adatok is.

Az adatok gyűjtését (előre kiosztott hangrögzítő készülékekkel megtett séták közben), illetve részben a hangokból történő fajhatározást is önkéntesek valósítják meg, illetve segítik. A hang alapján történő határozást szakértők végzik, vagy önkéntesek, de szakértők kontrollja mellett, így az adatminőség egy szakértői rendszer szintjén van.

A még publikálatlan adataik közzétételét csak kölcsönös egyeztetést követően, a szerzőségi viszonyok tisztázása után tartják elfogadhatónak, tehát az adatkezelést ebből a szempontból is szabályozni szükséges. Az adatgyűjtők közti kapcsolatfelvétel lehetőségét biztosítani szükséges.

Az adatmegosztásban részükről fennálló technikai korlát az adatbázisba szervezettség hiánya, amelyhez szívesen vennének adatbázis építési és szerver kapacitásbeli segítséget a kiépülő informatikai rendszertől.

## <span id="page-13-1"></span>**8.4. Herman Ottó Intézet Nonprofit Kft. – stratégiai zajtérképek**

A stratégiai zajtérképek és a rájuk épülő zajvédelmi intézkedési tervek készítését egy európai uniós irányelv, és az azon alapuló két hazai jogszabály írja elő. A HOI 2017-től az Agrárminisztérium megbízásából készíti és frissíti a 100.000 fő feletti nagyvárosi agglomerációk zajtérképeit.

A stratégiai zajtérkép egy olyan információs adatbázis, amelyet a közúti, a vasúti és a légi közlekedés, valamint az IPPC-üzemek zajkibocsátását meghatározó paraméterek figyelembevételével, modellszámítással állítanak elő.

Az adatgyűjtés kezdete 2006-ra tehető Budapest, és 2012-re a többi 100.000 főt meghaladó nagyváros esetén, ekkor azonban még nem a HOI volt a zajtérképek készítéséért felelős szervezet. Jogszabály alapján 5 évente szükséges a térképek megújítása, így erre 2017-ben került sor, már a HOI munkája révén. Az adatokat térinformatikai adatbázisban tárolják, felbontásuk 10 méteres, a rekordszám nagyságrendje pedig körülbelül tízmilliós. Mivel a HOI jogszabály szerint kizárólag a 100.000 főt

meghaladó nagyvárosi agglomerációk stratégiai zajtérképének elkészítéséért felelős (a fő közlekedési útvonalak térképeit a Közlekedéstudományi Intézet Nonprofit Kft. készíti), ezért az adatok térbeli lefedettsége települési szintű. Az adatok szakmai validáláson esnek át, amely során a modellezéssel előállított értékeket összevetik a tényleges terepi műszeres mérésekkel. Ezek alapján a modellezett adatok is jó adatminőséget mutatnak. Az adatok közérdekű adatnak minősülnek, a HOI által készített stratégiai zajtérképek pdf formátumban a zajterkepek.hu internetes címen érhetők el a nagyközönség számára. Az adatátadáshoz nincs szükség technikai fejlesztésre, viszont hangsúlyozták, hogy a jövőben szeretnének visszacsatolást kapni az adataikat felhasználók részéről.

## <span id="page-14-0"></span>**8.5. Agrártudományi Kutatóközpont Talajtani és Agrokémiai Intézet – talajtani adatok**

Az Agártudományi Kutatóközpont Talajtani és Agrokémiai Intézet (továbbiakban: ATK TAKI) térbeli talajinformációs rendszereket üzemeltet, melyek a talajszelvény adatok digitális feldolgozásán alapuló talajtérképek.

Az ATK TAKI tevékenysége számos talajjellemző országos szintű térképezésére, illetve az azokra épülő modellezésre fókuszál, ennek következtében változatos adattartalmú, országos léptékű adatstruktúrával rendelkeznek. A kutatási témától és a megrendelési igényektől függően igen széles spektrumon képesek különböző tematikájú talajtani térképek előállítására. Az adatok digitális talajtérképek formájában állnak rendelkezésre, melyek raszteres formában, EOV vetületi rendszerben készült, jellemzően 100 méter térbeli felbontású .geotiff formátumú állományok. Ezek egy-egy tematikára vonatkoznak, és megfigyelési (elterjedési) adatokon alapulnak.

Térképeik túlnyomó része nyilvános, megtekintési szolgáltatás keretében azok elérhetők az ATK TAKI honlapján keresztül. 3 publikus térképi felülettel rendelkezik az intézet, melyek az AGROTOPO, a DOSoReMI és EU-SoilHydroGrids. A biodiverzitási adatközpontban a DOSoReMI rendszer megjelenítése tervezett.

Jelenleg körülbelül százas nagyságrendben érhetők el a térképek, főként az elsődleges-, illetve néhány másodlagos talajtulajdonság tekintetében, utóbbiak tekintetében folyamatosan próbál az intézmény előrehaladni. A TAKI megtekintő szolgáltatás keretében megkötések nélkül, a projekt igényeitől függően tetszőleges számú térképet tud becsatornázni a kiépítendő rendszer online felületére. Itt a DoSoREMI mátrixszerű adatstruktúrájából lehetőség lesz kiválasztani a rendszer számára releváns talajtulajdonságot és talajréteg kategóriát, az így létrejövő térkép pedig vizuális elemzési lehetőségeknek vethető alá, vagy képi állományként letölthető, hasonlóan a TAKI jelenlegi online adatszolgáltatásaihoz.

#### <span id="page-14-1"></span>**8.6. Magyar Természetjáró Szövetség - turistautak**

A szövetség sokoldalú, szerteágazó tevékenységet folytat, köztük az ország területén megtalálható majd 20 ezer km jelzett turistaút kataszterezését, karbantartását, járhatóságának folyamatos biztosítását. E tevékenység a sok évtizedes hagyomány alapján a szövetség önként vállalt feladata, 2020 januárja óta azonban hivatalosan is az MTSZ feladata bizonyos turistautak (Országos Kékkör) kezelése, karbantartása, illetve az erdei turistautak hálózatának nyilvántartása. Ennek ellenére a szövetség nem csak erdei, hanem az összes magyarországi turistautat felméri és kataszterezi.

Az MTSZ által felmért és nyilvántartott adatkörök számos, természetjáró szempontból fontos információra kiterjednek. Elsősorban a turistautak hálózatáról és azok jelzéseiről gyűjtenek adatot; a magyar szabvány szerint 11 hagyományos jelzéssel (háromszög, négyzet, kör, stb. objektumok piros, sárga és kék színben) jelzett gyalogos út tekinthető turistaútnak. Ezen adatokon túlmenően a kezdetek óta egyéb kiegészítő, leíró adatokat is felmérnek, ezek viszont nincsenek kipublikálva. Ilyen például

a turistautak útjellemzői, például szélesség és burkolat (ezek esetén kategóriákba sorolják a turistautakat), átjárhatósági információk, a turistaút jelzés szerinti követhetősége, a turistautak tulajdoni viszonya. Ezeken túlmenően a turistautak 50 méteres körzetében minden olyan pontszerű objektumot is felmérnek, amelyek természetjáró szempontból fontosak lehetnek, ezek validálása azonban még nem történt meg teljeskörűen.

Összességében az MTSZ 1114 turistaút vonalas téradat állományát, több tízezer útjellemzőt, illetve kb. 40.000 pontszerű objektumot tartalmazó PostgreSQL adatbázissal rendelkezik, melyben az adatok vektoros rétegek formájában vannak tárolva. Ezek térbeli megjeleníthetőséget az ESRI ArcGIS desktop szerver portálja biztosítja. A turistautak hálózata, illetve azok jelzéseinek térképi állománya publikus, egyrészt online megtekinthetők a www.turistaterkepek.hu internetes oldalon, másrészt a publikus WMS szolgáltatásuk behívhatóak asztali térinformatikai program segítségével, illetve beépíthetők webes alkalmazásba is. Terveik között szerepel a jelenleg nyilvánosan elérhető adatköröknél többféle tematikájú térkép online megjelenítése, illetve WMS szolgáltatásba bekapcsolása is.

## <span id="page-15-0"></span>**8.7. Szabályozott Tevékenységek Felügyeleti Hatósága – földtani térképek**

Az SZTFH térképi szerverén számos földtani és geofizikai térkép található, melyek tematikája széles skálán mozog a felszíni földtantól a hidrogeológiáig. A kiépülő informatikai rendszerbe ezek közül bármelyik térkép becsatornázható, azok jelenleg is publikusak és elérhetők.

Az SZTFH adatai térinformatikai adatbázisban tároltak. Az adatok online is elérhetők, webböngészőben egy interaktív felületen (https://map.mbfsz.gov.hu) keresztül tekinthetők meg a különféle földtani és geofizikai témájú térképek, azonban az adatok letöltése nem lehetséges. A nyílt szabványokra épülő adatszolgáltatás az SZTFH egyik fontos alapelve, ezért lehetővé tették számos térképük elérését OGC (Open Geospatial Consortium) szabványos formában is, azaz WMS és WFS szolgáltatások formájában, így azokat számos térinformatikai programból is el lehet érni.

A publikus szolgáltatásaik jelenleg nem alkalmasak arra, hogy azok változatlan módon be legyenek csatornázva a kiépülő informatikai rendszerbe, azonban azok átalakíthatók a projekt technikai feltételeinek függvényében.

Az átadandó adatok nagyságrendjét a későbbi technológiai fejlesztési igények specifikáláskor lehetséges meghatározni, mivel azok száma nagyban függ attól, hogy a teljes adatbázist, vagy csak egy pillanatnyi lekérdezés mögötti adatokat fogja a rendszer megjeleníteni. Általánosságban elmondható, hogy egy-egy földtani térkép mögött körülbelül 10.000-100.000 nagyságrendű adat található.

Az adatok térbeli lefedettsége országos, térképeik felbontása változó. Országos szinten az adatok homogénnek, reprezentatívnak tekinthetők. Az adatokat tudományos szakemberek validálják, továbbá belső szabályzatok is a rendelkezésükre állnak az adatok minőségbiztosítása érdekében. Általánosságban elmondható, hogy a térképeken megjelenített adataik hazai szinten alapvetően elfogadott információk.

Az adatok átadásának feltételeként kiemelték, hogy jelenleg sem biztosítják az adatok letöltésének lehetőségét, ezért a majdan kiépülő rendszerben sem engedélyezik ezt. Az adatátadás technikai feltételei adottak, azonban az informatikai fejlesztés részleteinek függvényében valószínűleg szükséges lesz bizonyos technikai módosításokra, kiegészítésékre, fejlesztésekre (pl. API-k).

#### <span id="page-16-0"></span>**8.8. Belügyminisztérium/ Országos Vízügyi Főigazgatóság – vízrajzi és vízgazdálkodási adatok**

A különböző vízügyi szervezetek számos tematikáról gyűjtenek adatot. A természetvédelem számára hasznos és releváns adatok közé sorolhatjuk az összes vízminőségi és vízmennyiségi adatot, ezeken belül kiemelten a rendszer szempontjából hasznosítható, azaz térképi szinten feldolgozott adatot. Ilyen adatkör például a vízállás, a vízhozam, a talajvízszint, a víztestek állapotértékelése, a Víz Keretirányelv (továbbiakban: VKI) szerinti monitoring pontok idősoros adatgyűjtésére alapuló értékelések (pl. a vízgyűjtő-gazdálkodási tervekhez, nitrát jelentéshez), a rendszeresen megújuló vízhálózat, a majdan elkészülő inváziós felmérések térképei, a kotrásokkal, az árvízi kockázatkezeléssel (pl. elöntési mélység, sebesség, tartósság, villámárvizek valószínűségi térképe), belvízzel (pl. belvíz kockázatértékelés), illetve nagyvízi mederkezelési tervekkel kapcsolatos térképek, a VTT tározók, valamint az aszálymonitoring. Utóbbi rendszer online elérhető a www.aszalymonitoring.vizugy.hu weboldalon, ahol körülbelül 100 állomás adatait lehetséges lekérdezni, így az aszályindexet, illetve annak összetevőit.

Az adatok változatos formában vannak tárolva, főként adatbázisban, illetve táblázatkezelőben, nagyságrendjük milliósnak mondható. Az adatok online elérése korlátozott, a már említett aszálymonitoring rendszeren túl a vízállás és vízhozam adatok publikus elérése biztosított (Országos Vízjelző Szolgálat – https://www.hydroinfo.hu), viszont ez utóbbiak nem a természetvédelem szempontjából hasznosítható idősoros, hanem főként napi, aktuális adatok. A többi adat adatbázisban szerepel, onnan külön kérésre kiadhatók, azonban az OVF jövőbeli tervei között szerepel ezek publikussá tétele is.

Az adatok térbeli lefedettsége országos, az adatsorok erre a térbeli egységre nézve reprezentatívnak tekinthetők.

## <span id="page-16-1"></span>**8.9. Nyugat-Balkáni Zöld Központ Nonprofit Kft. – Nemzeti Alkalmazkodási Térinformatikai Rendszer térképei**

A Nyugat-Balkáni Zöld Központ Nonprofit Kft. (továbbiakban: Központ) egy klímavédelmi programokkal foglalkozó nemzetközi fejlesztési ügynökség, többek között feladata az ún. Nemzeti Alkalmazkodási Térinformatikai Rendszer (továbbiakban: NATéR) működtetése és fejlesztése.

A NATéR egy olyan többcélú felhasználásra alkalmas térinformatikai rendszer, amely számos klímaváltozással kapcsolatos adat felhasználásával készült származtatott mutatók, elemzések és hatástanulmányok alapján információt biztosít az ország éghajlati állapotáról, az éghajlatváltozás és egyéb hosszú távú természeti erőforrás-gazdálkodással kapcsolatos stratégiai kockázatok hatásairól, valamint az ezekhez való alkalmazkodási lehetőségekről. A NATéR – kutató, elemző tevékenysége révén rendelkezésekre álló eredmények alapján – információt szolgáltat a központi, területi és helyi államigazgatási szervek, valamint önkormányzatok számára az ágazati és területi (pl. éghajlatpolitikai, erdőgazdálkodási, katasztrófavédelmi) tervezéshez.

A NATéR klíma rétegcsoportja Magyarország éghajlatára, valamint annak várható jövőbeli változására vonatkozó információkat jelenít meg térképi formában, melyek megjelenítése tervezett a kiépülő informatikai rendszerben.

Az adatok SQL adatbázisban tároltak, amely a modellezésen alapuló számítási eredményeket tartalmazza (kitettség, érzékenység, várható hatás, alkalmazkodóképesség, sérülékenység). Ebből az adatok egyedi kérésre bármilyen formátumban (pl. .xls, .shp) kinyerhetők és átadhatók. Nagyságrendileg 1300-1600 adatréteg található a rendszerben. A NATéR adatbázisrendszerének elérése korlátozott, az elérésre jogosultak körét a Nemzeti Alkalmazkodási Térinformatikai Rendszer működésének részletes szabályairól szóló 94/2014. (III. 21.) Korm. rendelet szabályozza. Általánosságban elmondható, hogy előzetes regisztrációt követően minden állami szervet, illetve oktatási-kutató intézményt megilleti a rendszerhez való hozzáférés.

Az adatbázisra épül az ún. NATéR GeoDat böngészőben futó alkalmazás, amellyel a NATéR rendszerben lévő adatokat jeleníthetünk meg táblázatos vagy grafikus (idősorok esetén) formában. Az alkalmazás használata szintén regisztrációhoz kötött.

Az NATéR térképi megjelenítő felületén több száz réteget találunk, melyek láthatóvá teszik, hogy a különböző éghajlati hatások hogyan érinthetik az ország egyes térségeit. A térképi megjelenítő rendszer publikus, mindenki számára elérhető a https://map.mbfsz.gov.hu/nater/ weboldalon.

A térképek térbeli lefedettsége túlnyomórészt országos, de a mintaterületi vizsgálatok esetén (pl. ivóvízbázisok klíma-sérülékenysége) ettől eltérő lefedettség is előfordulhat. Mivel a NATéR-t számos különböző kutatás adatai alapján építették fel, ezért a rendszerben található adatok változó felbontásúak, vannak rácsponti adatok (koordináták), de előfordulnak települési, járási, kistérségi szinthez rendelt, illetve egyedi felbontású adatok is.

A különböző térképi rétegekhez tartozó metainformációk szintén szabadon elérhetők és letölthetők. A metainformációk egy olyan online, publikus adatbázisba vannak rendezve (http://geonetwork.mfgi.hu:8080/wXmlDoc/wtsSearch?ns=sql%3Aalfa%3Anater.search&format=h tml&maxCount=10), amely az információk közötti eligazodást segíti (egyfajta "adat-térkép" arról, hogy mit, hol találunk).

## <span id="page-17-0"></span>**8.10. Háttér adatok**

- Ökoszisztéma Alaptérkép (NÖSZTÉP) integráció.
- Elérhető egyéb hazai környezeti adatszolgáltatások integrálásnak igény szerinti kialakítása.

Fentieken túlmenően többek között az alábbi adatkapcsolatok megvalósításának szüksége merülhet fel OpenAPI fejlesztés keretében:

## <span id="page-17-1"></span>**8.11. BiCIKL**

A BiCIKL az Európai Unió Horizont 2020 projektje (https://cordis.europa.eu/project/id/101007492), amely a kulcsfontosságú kutatási infrastruktúrák új európai induló közösségét kezdeményezi és építi ki, amely a biológiai sokféleség területén nyílt tudományos gyakorlatokat hoz létre az adatokhoz, a kapcsolódó eszközökhöz és szolgáltatásokhoz való hozzáférés biztosításával a kutatási ciklus minden egyes szakaszában és a teljes kutatási ciklus mentén. A BiCIKL új módszereket és munkafolyamatokat fog biztosítani a szakirodalomból kinyert, alacsony szintű adatok (példányok, forrás idézetek, minták, szekvenciák, taxonómiai nevek, ábrák, táblázatok, …) összegyűjtéséhez, közzétételéhez, összekapcsolásához, eléréséhez és újra felhasználásához való integrált hozzáféréshez. A BiCIKL első alkalommal biztosít hozzáférést és eszközöket az adatok zökkenőmentes összekapcsolásához és használatuk nyomon követéséhez a következő vonalon: példányok > szekvenciák > fajok > elemzések > publikációk > biológiai sokféleség tudás grafikon > újrafelhasználás. Habár még nincs kész a BiCIKL platform, de a fejlődését nyomon kell követni és amint ez lehetséges a megfelelő interfészeket biztosítani kell a projektben a BiCIKL szolgáltatások használatához, mivel várhatóan a legjobb kapcsolati lehetőséget fogja biztosítani természettudományos múzeumok tudásbázisához.

## <span id="page-18-0"></span>**8.12. GBIF**

A *GBIF* - Global Biodiversity Information Facility - [\(https://gbif.org\)](https://gbif.org/) a világ kormányai által finanszírozott nemzetközi hálózat és adat infrastruktúra, amelynek célja, hogy bárkinek, bárhol, nyílt hozzáférést biztosítson a földi élettel kapcsolatos mindenféle adatokhoz. Az adatokat a világ számos intézménye szolgáltatja; a *GBIF* információs architektúrája ezeket az adatokat egyetlen portálon keresztül teszi hozzáférhetővé és kereshetővé. A *GBIF* portálon keresztül elérhető adatok elsősorban a növények, állatok, gombák és mikrobák világszintű elterjedési adatai, valamint a tudományos nevek adatai. A prioritások közé tartozik - a részvétel előmozdítására és a partnereken keresztül történő együttműködésre helyezve a hangsúlyt – a biológiai sokféleséggel kapcsolatos adatok mobilizálása, a tudományos integritást és átjárhatóságot biztosító protokollok és szabványok kidolgozása; a különböző forrásokból származó különböző adattípusok összekapcsolását lehetővé tevő informatikai architektúra létrehozása, a kapacitásépítés előmozdítása és a jobb döntéshozatalt szolgáló elemzési eszközök fejlesztésének katalizálása. A *GBIF* arra törekszik, hogy informatikai kapcsolatokat alakítson ki a biológiai szerveződések teljes spektrumából származó digitális adatforrások között, a génektől az ökoszisztémákig, és ezeket a tudomány, a társadalom és a fenntarthatóság szempontjából fontos kérdésekkel kapcsolja össze georeferencia és *GIS*-eszközök felhasználásával. A szervezet más nemzetközi szervezetekkel, például az Catalogue of Life partnerséggel, a Biodiversity Information Standards, a Consortium for the Barcode of Life (CBOL), az Encyclopedia of Life (EOL) és a GEOSS-szal együttműködve működik. A *GBIF*- en keresztül elérhető biodiverzitási adatok száma közel kétmilliárd (2022 február 17). A *GBIF API*-kon [\(https://www.gbif.org/developer/summary\)](https://www.gbif.org/developer/summary) keresztül a következő API-k használatának támogatása válhat szükségessé:

Fajok *API*: Szolgáltatásokat nyújt a fajokról és magasabb rendű taxonokról szóló információk felfedezéséhez és eléréséhez, valamint a nevek értelmezéséhez és a *GBIF* portálon a fajokhoz használt azonosítók és teljes tudományos nevek megkereséséhez szükséges segéd szolgáltatásokat.

Előfordulás *API*: Hozzáférést biztosít a *GBIF* által feltérképezett és indexelt előfordulási információkhoz, valamint keresőszolgáltatásokat valós idejű kereséshez és aszinkron letöltési szolgáltatásokat nagy kötegelt letöltésekhez.

#### <span id="page-18-1"></span>**8.13. iNaturalist**

Az **iNaturalist** [\(https://www.inaturalist.org/\)](https://www.inaturalist.org/) a Kaliforniai Tudományos Akadémia és a National Geographic Society közös kezdeményezése. Egy közösségi platform természetben tett megfigyelések rögzítésére és közzétételére, amelyet amatőr megfigyelők és szakemberek egyaránt használnak. Használható kutatási minőségű adatgyűjtésre és polgári tudományos projektek létrehozására is. Az iNaturalist faj azonosítási modellje gépi tanuláson alapuló osztályozással kezdeti javaslatokat nyújt a feltöltött képek azonosítására, de az iNaturalist közösség más tagjai segítenek azonosítani és megerősíteni a megfigyeléseket.

Számos iNaturalist eszköz elérhető az iNaturalist *API*-n keresztül [\(https://api.inaturalist.org/v1/docs/\)](https://api.inaturalist.org/v1/docs/) más alkalmazásokba és folyamatokba való integráláshoz.

Az iNaturalist adatok *API*-n keresztüli lekérdezésének támogatása szükségessé válhat, mivel ez egy jelentős Citizen Science adatforráshoz való hozzáférést biztosít.

## <span id="page-19-0"></span>**8.14. Operatív Vízhiány Értékelő és Előrejelző Rendszer**

A vízhiány/aszály jellemzésére alkalmas [\(https://aszalymonitoring.vizugy.hu\)](https://aszalymonitoring.vizugy.hu/) az ország 112 mérőállomásán mért adatokat (levegő hőmérséklet, talajhőmérséklet, talajnedvesség, relatív páratartalom, csapadék, aszály index, vízhiány) szolgáltat amely *API* felületen keresztül is elérhető [\(http://aszalymonitoring.vizugy.hu/api.php\)](http://aszalymonitoring.vizugy.hu/api.php). Az adatok szabadon felhasználhatóak.

Az aszály monitoring adatok integrált elérésének - mint elemzés támogató adatforrás - rendszerbe építése szükségessé válhat a későbbiekben.

#### <span id="page-19-1"></span>**8.15. OpenBioMaps alapú adatbázisok**

A **Chirovox** [\(https://chirovox.org\)](https://chirovox.org/) egy hazai kezdeményezésű nemzetközi nyílt denevér hang gyűjtemény és megosztó adatbázis (Görföl és mtsi 2022), amely *OpenBioMaps* alapokon üzemel és így rendelkezésre állnak benne az *OpenBioMaps* API által nyújtott szokásos funkciók. Az Ökológiai Kutatóközpont üzemelteti.

A Chirovoxban elérhető adatok a hazai denevérfaunára vonatkozó fontos Citizen Science adatokat biztosíthatnak és az *OBM API* támogatása miatt nem jelentenek extra terhet a fejlesztés során így a Chrivox adatbázis publikus adatainak integrálását kell beépíteni a rendszerbe.

**Magyarország Edényes Növény Adatbázisa** [\(http://floraatlasz.uni-sopron.hu\)](http://floraatlasz.uni-sopron.hu/) a legnagyobb hazai nyílt növényes adatbázisa amely *OpenBioMaps* alapokon működik, így rendelkezésre állnak benne az *OpenBioMaps API* által nyújtott szokásos funkciók. A Nyugat-Magyarországi egyetem üzemelteti. A Flóraatlasz *OBM API*-n keresztüli integrálását kell beépíteni a rendszerbe.

Az **Eurázsiai Kurgán Adatbázis** [\(https://openbiomaps.org/projects/kurgan\)](https://openbiomaps.org/projects/kurgan) az Ökológiai Kutatóközpont munkatársai által üzemeltetett hazai kezdeményezésű, de nemzetközi részlegesen nyitott kunhalom adatbázis (Deák 2019, Deák és mtsi 2019) amely *OpenBioMaps* alapokon működik, így rendelkezésre állnak benne az *OpenBioMaps API* által nyújtott szokásos funkciók az adatok automatizált olvasására és szerkesztésére.

A Kurgán adatbázis a hazai kunhalmok recens állapotára vonatkozó legnagyobb adatbázis, amelynek OBM API-n keresztüli integrálása szükségessé válhat a rendszerbe.

#### <span id="page-19-2"></span>**8.16. izeltlabuak.hu**

Az **izeltlabuak.hu** [\(izeltlabuak.hu\)](https://www.izeltlabuak.hu/) Magyarország legnagyobb nyílt hozzáférésű közösségi ízeltlábú adatbázisa. Károlyi Balázs üzemelteti.

Nincs publikus *API* felülete, de egy közösen kialakított adatkapcsolati réteg létrehozása válhat szükségessé, mellyel állandó adatkapcsolaton keresztül lehetne integrálni a rendszerbe.

#### <span id="page-19-3"></span>**9. OpenMetadata, Darwin Core, Frictionless Data metaadat szolgáltatások**

A metaadatok kezelése mind a bejövő adatok mind pedig a rendszerben rögzített adatok esetén jelentős. A metaadatoknak legalább ezekre a kérdésekre kell tudni válaszolnia:

- Mennyire ismerjük ezeket az adatokat?
- Mennyire tiszták az adatok?
- Mikor frissítették utoljára?
- Ki tartja karban az adatokat?
- Hol tárolják az adatokat?
- Mit jelentenek az egyes oszlopok?

Az előzőekben vázolt kérdéseken túl további tetszőleges kérdésekre lehet a metaadatokkal válaszolni, amelyekhez szükséges valamilyen metaadat kezelő eszköz, vagy metaadat kezelő eszközök támogatási felülete. A következő metaadat platformok és szabványok integrálását és használatát kell megvalósítani:

- Az **OpenMetadata** [\(https://www.open-metadata.org/\)](https://www.open-metadata.org/) egy nyílt szabvány, amely egy központosított metaadat-tároló és -beviteli keretrendszerrel rendelkezik, amely támogatja a szolgáltatások széles köréhez tartozó csatlakozó felületeket (például Postgres, Oracle, MySQL [\(https://docs.open](https://docs.open-metadata.org/connectors)[metadata.org/connectors\)](https://docs.open-metadata.org/connectors), *DBT* (https://docs.open-metadata.org/features#dbt-integration). A metaadat beviteli keretrendszer lehetővé teszi, hogy bármilyen szolgáltatást testre szabjunk, vagy hozzáadjunk egyedi támogatást. A *REST API*-k lehetővé teszik az OpenMetadata integrálását a meglévő rendszerekbe. Az OpenMetadata felhasználói felület (UI) segítségével az adat használók megtalálhatják a megfelelő adatokat a munkájukhoz, az adat előállítók pedig értékelhetik a felhasználást és a használati tapasztalatokkal finomíthatják az adatok struktúráit.

- A **Darwin Core** [\(https://dwc.tdwg.org/\)](https://dwc.tdwg.org/) Standard (DwC) stabil, egyszerű és rugalmas keretet kínál a biológiai sokféleségre vonatkozó, változatos és változó forrásokból származó adatok összeállításához. A Darwin Core eredetileg a Biodiverzitási Információs Szabványok (TDWG) közösség által kifejlesztett, "fejlődő, a közösség által kifejlesztett biodiverzitási adatszabvány". Alapvető szerepet játszik a nyílt hozzáférésű biodiverzitási adatok megosztásában, felhasználásában és újra felhasználásában. A *GBIF*-en keresztül elérhető több százmillió faj előfordulási adat túlnyomó többségét teszi ki.

A gyakorlatban a Darwin Core használata egy szabványos fájlformátum, a Darwin Core Archive (DwC-A) körül forog. Ez a kompakt csomag (ZIP-fájl) összekapcsolt szöveges fájlokat tartalmaz, és lehetővé teszi az adatok közzétevőinek, hogy közös terminológiával osszák meg adataikat. Ez a szabványosítás nemcsak a biológiai sokféleségre vonatkozó adatkészletek közzétételét egyszerűsíti, hanem a felhasználók számára is megkönnyíti az adatkészletek felfedezését, keresését, értékelését és összehasonlítását, amikor a mai adat-intenzív kutatási és szakpolitikai kérdésekre keresik a választ.

A Darwin Core használatával az adat megosztásokat, exportálásokat és archiválásokat lehet sztenderd módon megvalósítani. Ezen metaadatok készítésének lehetőségéhez le kell fejleszteni a megfelelő támogatást.

- A **Frictionless Data** [\(https://frictionlessdata.io/\)](https://frictionlessdata.io/) egy progresszív, nyílt forráskódú keretrendszer az adat infrastruktúra - adatkezelés, adatintegráció, adatáramlás stb. - kiépítéséhez. Az adatok közzétételére, továbbítására és felhasználására vonatkozó specifikációkat és szoftvereket kínál. A *Darwin Core*-hoz hasonlóan az adatforrások CSV fájlokban kerülnek megjelenítésre, míg az adatmodell *JSON* struktúrában kerül leírásra. A *Frictionless* Data az Open Knowledge Foundation [\(https://okfn.org/\)](https://okfn.org/) egy projektje. A Frioctionless Adat Csomag a *GBIF* által is használt eszköz az adatok metaadatokkal együtt történő exportálására. A *Frictionless* Adat Csomag könnyebben kezelhető mint az XML alapú *Darwin Core*, de egymásba alakíthatóak.

#### <span id="page-21-0"></span>**9.1. GEO-BON**

A **GEO BON** - The Biodiversity Observation Network - [\(https://portal.geobon.org/home\)](https://portal.geobon.org/home) a GEO, a The Group on Earth Observations része. A GEO családon belül a GEO BON képviseli a biológiai sokféleséget, a GEO kilenc társadalmi hasznot hozó területének egyikét. A GEO BON, a GEO Biodiverzitás-megfigyelési Hálózata a biodiverzitással kapcsolatos adatok és metaadatok GEOSShoz, a "Global Earth Observation System" rendszeréhez való kapcsolódásának útját építi ki. A GEO BON egy Rest *API* felületet biztosít a kezelt adatok eléréséhez: [https://portal.geobon.org/api-docs.](https://portal.geobon.org/api-docs)

A **BON in a Box** [\(https://boninabox.geobon.org/\)](https://boninabox.geobon.org/) a GEO BON része, egy testre szabható és folyamatosan frissített eszköztár. Hozzáférést biztosít a legújabb biodiverzitás-megfigyelési tervekhez, adatgyűjtési protokollokhoz, valamint adatkezelési, elemzési és jelentéstételi eszközökhöz. Technológiaátadási és kapacitásépítési mechanizmusként szolgál, amely biztosítja, a hozzáférést biodiverzitás-megfigyelési rendszerek kiépítéséhez szükséges legjobb és legmodernebb eszközökhöz és technológiákhoz. *API* felületen keresztül is használható és integrálható: [https://boninabox.geobon.org/frontend/api-docs.](https://boninabox.geobon.org/frontend/api-docs)

A GEO eszközök olvasásának, a GEO BON Bon in Box eszközén keresztüli kapcsolódásának támogatását kell megvalósítani különös tekintettel arra, hogy ezzel részben az INSPIRE kompatibilitás megvalósítását is teljesíti a rendszer.

#### <span id="page-21-1"></span>**10. Elemző eszközök**

Tömeges adatok importálását ideiglenes struktúrába kell betölteni és onnan a validációt is elvégző adatbázis műveletekkel átemelni a végleges struktúrába. A validációt végző parancsok eltárolását, megosztását és ismételt végrehajtását támogató felület kialakítása szükséges, mivel az sokat segít a rendszeres tömeges importálási folyamatokban. Az ideiglenes struktúrákban tárolt adatok áttekintését specifikus elemző alkalmazások készítése segíti (például R Shiny környezetben fejlesztett dinamikus adatábrázolások), vagy általános adatelemző és rendszerező eszközök alkalmazása, mint például az OpenMetadata és MetaBase. Továbbá adattárház eszközök alkalmazása is szükséges lehet különösen komplex adatfolyamok feldolgozása esetén. Az ilyen elemző eszközök használatával könnyebben át lehet tekinteni a nagy adattömegeket, amelynek köszönhetően jelentősen csökkenthető a hibás adatok importálása és az emberi idő ráfordítás is.

Az elemzési funkciók alapvetően kétféleképpen valósíthatóak meg. Előre meghatározott elemző funkciókkal a rendszerben, illetve tetszőleges elemzési eszközök kapcsolódását biztosító felületekkel.

A tetszőleges elemző eszközök kapcsolódási felületének biztosítása bármilyen potenciális elemzéshez használható, viszont nagyobb szakértelmet igényel a használata. A külső elemző eszközök kapcsolódásához alapvető és sztenderd adatinterfészekhez való hozzáférés az OpenBioMapsben biztosított, mint például PostgreSQL, vagy WMS/WFS kapcsolat.

Az alacsony szintű adatkapcsolatok lehetővé teszik az alábbi külső alkalmazások alacsony szintű integrációját, ami nagyban megkönnyíti a komplex elemzési munkákat:

• A QGIS asztali térinformatikai rendszer például számos adatforrás között támogatja távoli PostGIS réteg kezelést is, amely PostgreSQL szerverek PostGIS kiterjesztéssel rendelkező adatbázisaiban elérhető adattábláinak közvetlen kezelését teszi lehetővé asztali grafikus környezetben.

- Az R az egyik legnépszerűbb statisztikai programozási környezet, amely szintén rendelkezik PostgreSQL kapcsolattal és képes kezelni a PostGIS kiterjesztés által nyújtott geometriai eszközöket is és kimagasló eszköze egyéni analízisek készítésének.
- A Jupyter egy web-alapú interaktív platform, amely alapvetően támogatja az R környezetet és PostgreSQL adatkapcsolat támogatással is rendelkezik. Alapvető eszköze az interaktív és kollaboratív, közös online munkatérben végzett elemzések készítésének. Ehhez egy felület kialakítása szükséges.
- Az OpenMetadata szintén támogatja a PostgreSQL integrációt és további elemző és adatkezelő eszközök kapcsolódását is, mint például a Metabase, amely kiváló eszköz egyszerű elemzések készítéséhez és megosztásához, vagy külső Adattárház szolgáltatókat is.
- Az elsődlegesen az elemzésre fókuszáló eszközök, mint a Data Warehouse (Adattárház) platformok, teljes körű megoldást nyújtanak az adatok tárolására, kezelésére és elemzésére, de egyes eszközökön keresztül integrálhatóak is.

#### <span id="page-22-0"></span>**11. Riport funkciók**

Riport funkciók megvalósítására az OpenTBS sablon-motor (template engine) megoldás szükséges. A sablon-motor lehetővé teszi, hogy statikus sablon fájlokat használjunk az alkalmazásban. Futáskor a sablon-motor a sablon fájlban lévő változókat tényleges értékekkel helyettesíti, és a sablont a kliensnek küldött cél-fájllá alakítja át.

Az OpenTBS a TinyButStrong PHP Template Engine egy plugin-je, amely excel (ODS, XLSX, …) és word (ODT, DOCX, …) dokumentumok kitöltésére szolgál.

Az OpenBioMaps-ban elérhető egy sablon készítő alkalmazás, melynek használatával a felhasználók tetszőleges sablonokat tudnak készíteni, azaz maguk tudják meghatározni a dokumentum sablon elemeit. Ez a funkció meglehetősen nagy rugalmasságot biztosít egyéni riport funkciók elkészítéséhez.

Ezen túl szükséges automatizált riportok készítése is, amelynek fejlesztése elsősorban a hibakezelések és bejövő tartalmi ellenőrzések miatt bonyolult feladat. Tulajdonképpen unitteszteknek megfeleltethető tartalmi egység teszteléseket kell elvégeztetni, amelyek kimenete, hogy a dokumentum előállítható, vagy sem. Egy ilyen eszköz alkalmazásával a riport funkciók alkalmazása előtt már fel lehet tárni olyan adat hiányosságokat vagy pontatlanságokat, amelyek megakadályozhatják egy riport összeállítását.

#### <span id="page-22-1"></span>**12. Adatbázis-kezelő rendszerek meghatározása**

Az OBM alapvető adatbázis kezelője a *PostgreSQL* relációs, SQL adatbázis kezelő, mely a táblák között kialakítható relációi és több soros tranzakció kezelése, alapvető igénye a projekt adatkezelésének továbbá a rendszer-alkalmazás adatkezelési (adatok gyors elérése, komplex adatkapcsolatok és komplex feltételek mentén) szempontjainak megvalósíthatósága miatt.

A NoSQL adatbázis kezelők közül a MongoDB támogatását kell megvalósítani, elsősorban annak rugalmassága, sokoldalúsága és népszerűsége miatt. A MongoDB alkalmas téradatok és idősor adatok kezelésére is. A MongoDB ingyenesen használható, de létezik egy kereskedelmi szolgáltatás változata is (MongoDB Atlas) ami egy multifelhős adatbázis-szolgáltatás.

## <span id="page-23-0"></span>**13. Térinformatikai környezet meghatározása**

Az OBM a *MapServer-*t használja térinformatikai fejlesztő környezetként. A *Mapserver*  [\(https://www.mapserver.org\)](https://www.mapserver.org/) vagy az eredetére (University of Minnesota) is utaló hosszabb nevén *UMN MapServer* egy nyílt forrású (MIT stílusú licencelésű) C/C++ nyelven írt FastCGI/CGI (Common Gateway Interface) térinformatikai fejlesztő környezet, amely képes internetes térinformatikai alkalmazások felépítésére Windows, Linux és MacOS X környezetben is. A *MapServer* számos bejövő adatformátumot képes kezelni, néhány fontosabb ezek közül:

- MapInfo Files
- KML
- Oracle Spatial
- Geography Markup Language (GML)
- ESRI Binary Coverages (ADF)
- ESRI ArcSDE (SDE)
- ESRI Personal Geodatabase (MDB)
- ESRI Shapefiles (SHP)
- MySQL MYGIS Format
- *PostGis*/*PostgreSQL*
- GeoJson
- GeoPackage

Az úgynevezett Mapfile definiálja a kapcsolatot az objektumok között, megmutatja a *MapServerver*nek, honnan olvashatja ki az adatokat, és megmondja, hogyan kell azokat megjeleníteni. A Mapfile egy szöveges fájl, amelynek elkészítése nem egyszerű feladat, különösebb komplexebb layer struktúra és kartográfia kialakítása mellett. A *MapServer* telepítésével együtt általában egy Apache webszerver is telepítésre kerül. A *MapServer* projektet CGI változók és template fájlok segítségével lehet vezérelni.

A MapScript a *MapServer* szkript interfésze, amely webes vagy önálló alkalmazások fejlesztésére szolgál. A MapScript lehetővé teszi, hogy közvetlenül a *MapServer* objektumaival programozzunk ahelyett, hogy a *MapServer*rel a CGI és a Mapfile segítségével lépne kapcsolatba.

A magas fokú *GIS* képességei, rugalmassága és a nyílt forráskódú közösségi fejlesztése miatt az OBM az *OpenLayers*-t használja elsődleges webes *GIS* kliensként.

Továbbá a Leaflet használata is alkalmazható, olyan önálló komponensek esetén (például publikus térképi felületek) amelyek csak adatmegjelenítést végeznek WMS vagy GeoJSON forrásra támaszkodva, mivel a Leaflet lényegesen kisebb és egyszerűbb, mint az *OpenLayers*, de nagyon gyors és szép térképek készíthetők vele.

## <span id="page-24-0"></span>**14. A rendszer strukturális felépítése**

1. ábra. A szerver felépítésének és a kliensek kapcsolódásának sematikus ábrázolása.

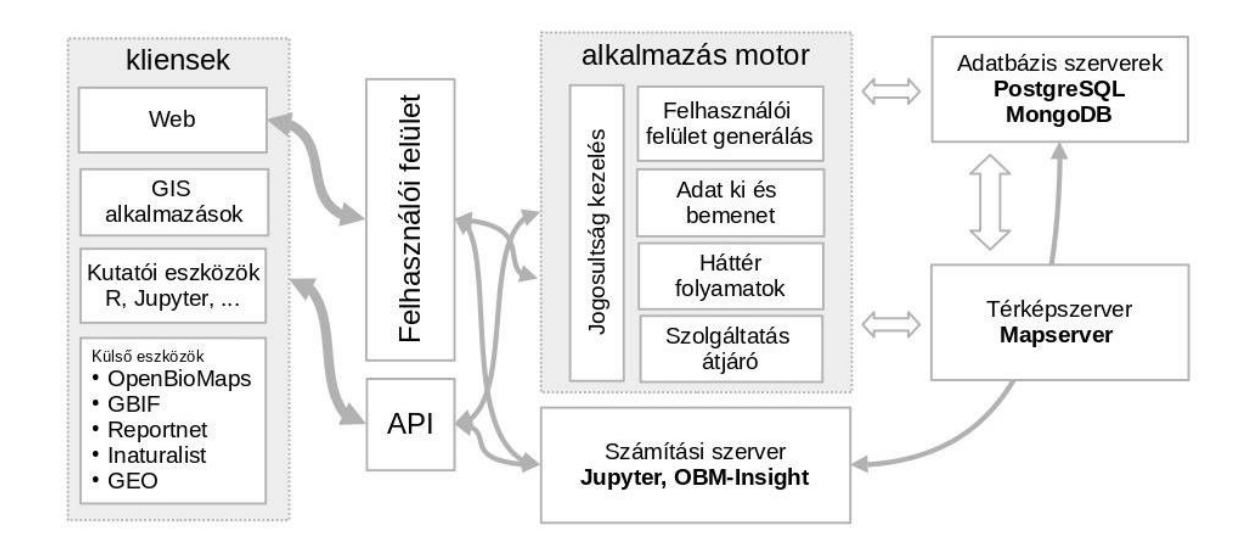

2. ábra. A kiszolgáló szerverek horizontális skálázásának felépítése.

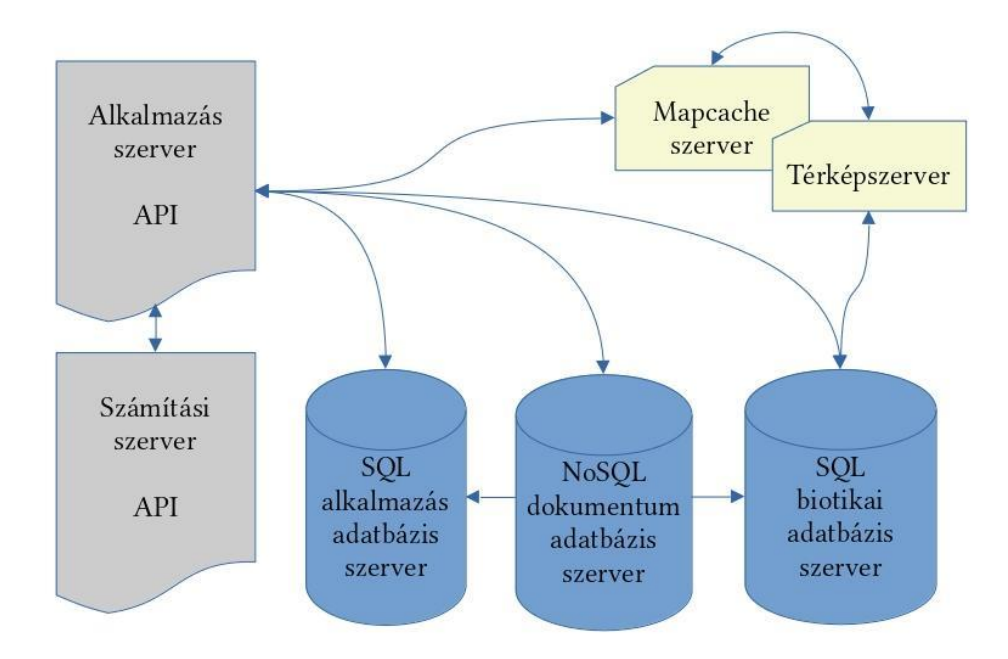

3. ábra Az alkalmazás motor felépülésének sematikus ábrázolása.

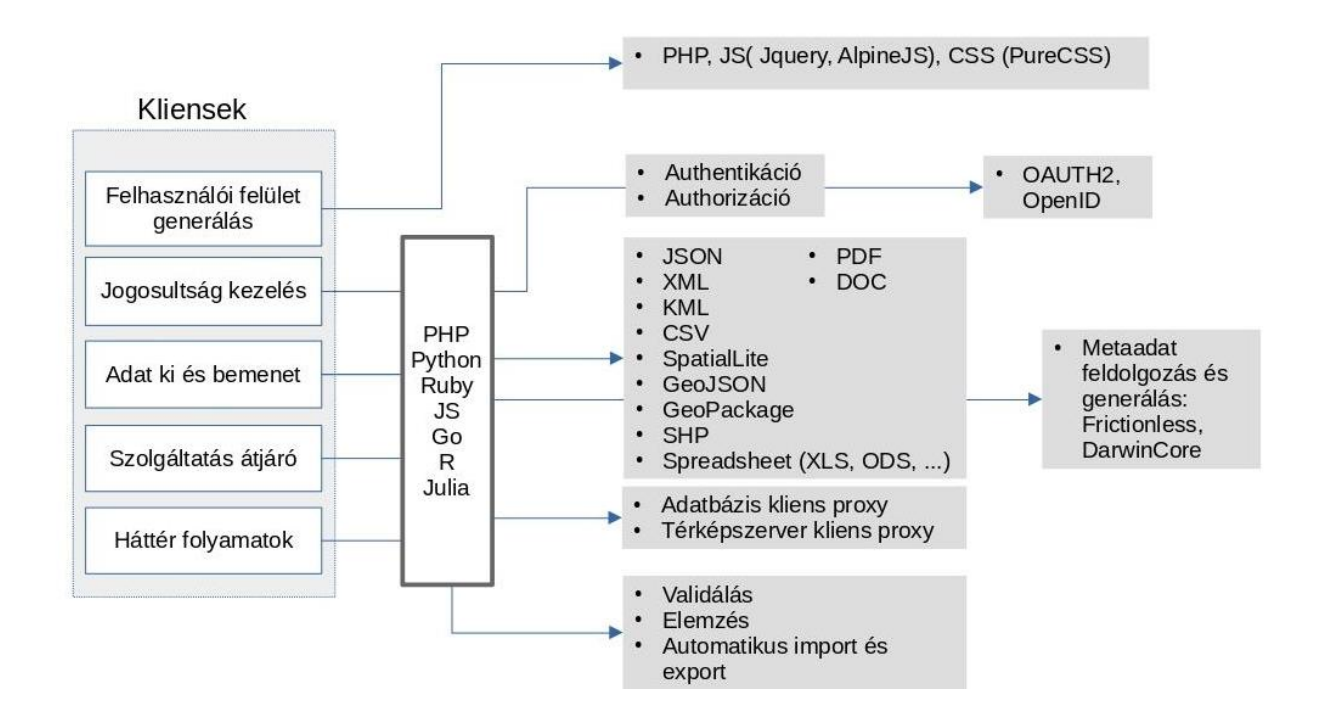

4. ábra. felhasználói felületek és fejlesztői platformok sematikus ábrázolása.

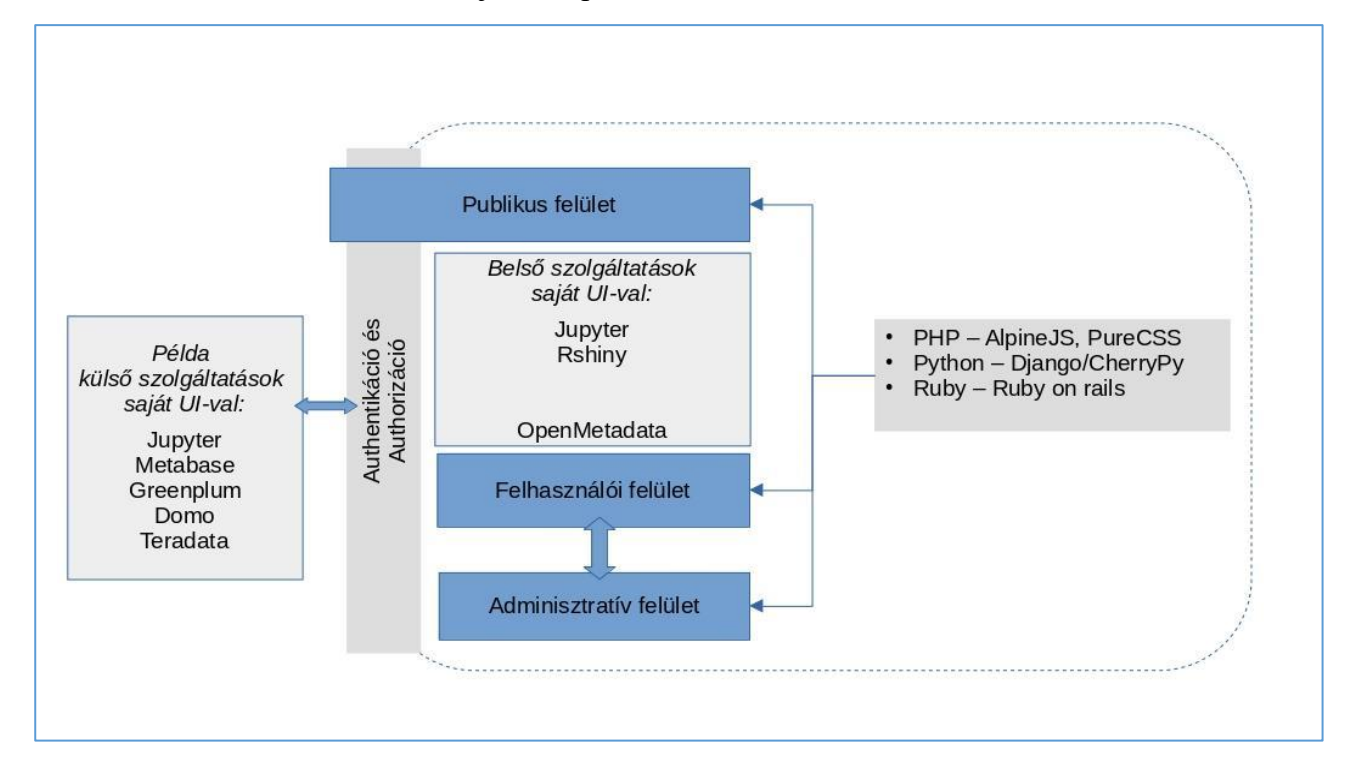

#### 5. ábra *API* kapcsolatok sematikus ábrázolása.

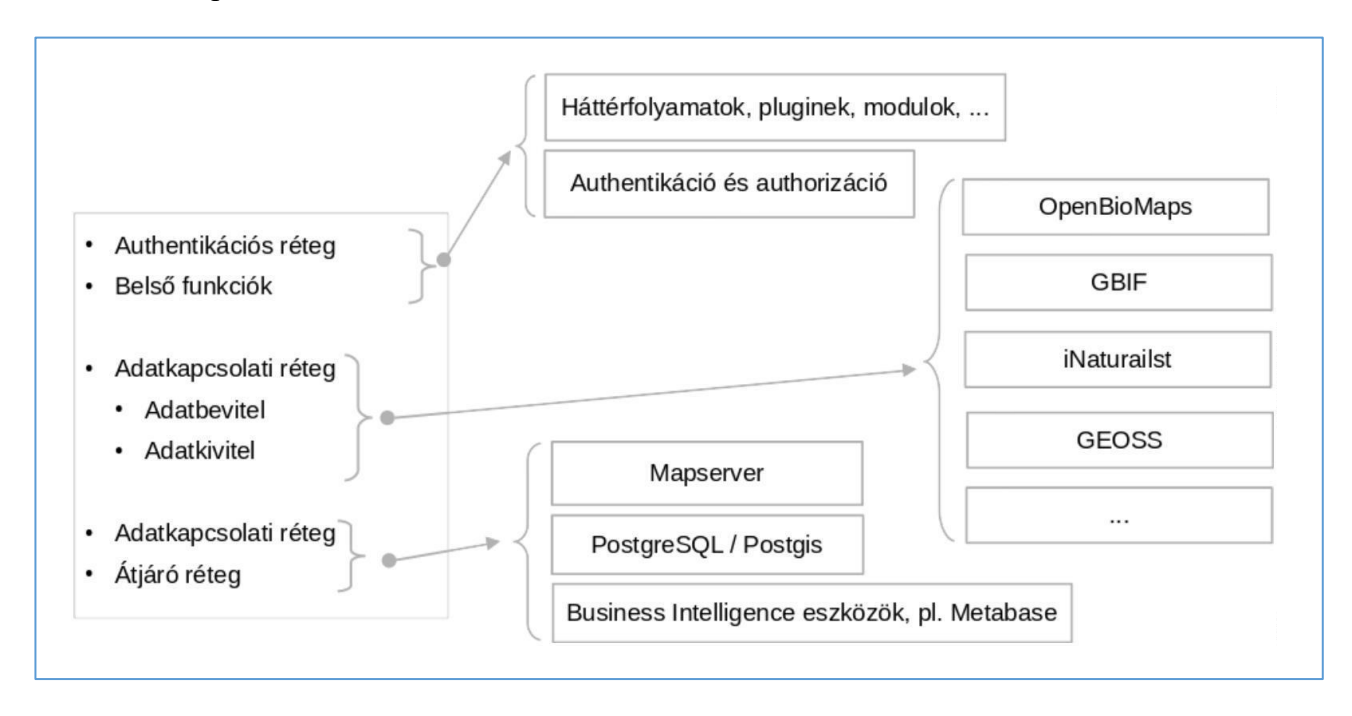

#### <span id="page-26-0"></span>**15. Az operációs környezet kiválasztása**

Az OBM operációs környezete konténerizált alapon lett felépítve. Ebben az esetben izolált környezetben futnak az egyes alkalmazás komponensek úgy, hogy az operációs rendszer kerneljére közvetlenül támaszkodnak (azaz nem virtualizáció!). A legnépszerűbb és legnagyobb tudású konténerizáló platform jelenleg a *Docker*, amely Linux kernelre épül. A konténer alapú alkalmazáskezelők nagy előnye az üzemeltetés során jelentkezik. A kezelő képes a rendelkezésére álló hardver erőforrások szolgáltatások közötti elosztására. Ez megjelenik a skálázhatóság képességében illetve a rendelkezésre állás biztosításában. Ezt a redundáns rendszer felépítéssel éri el. A skálázhatóság lehetővé teszi, hogy dinamikusan reagáljon a megnövekedett terhelésre pl. egyszerre több felhasználói kérés kiszolgálása. A rendelkezésre állást növeli a hardver hibák ill. a karbantartás miatti leállások során a rendszer erőforrásainak újra elosztásával.

Komplexebb szolgáltatás hálózat felépítése esetén a konténer alapú rendszert *Kubernetes* alapú alkalmazáskezelő rendszerbe lehet szervezni, amelynek platformja az aktuálisan elérhető bármelyik nagyobb rendszer lehet (pl. OpenShift, Tanzu, Google Kubernetes Engine).

A konténerizált operációs környezetben futtatott szerver alkalmazás vertikálisan könnyen skálázható az egyes egységeinek nagyobb kapacitású szerverre való költöztetéssel. A *Docker*izált környezetet számos szolgáltató is támogatja, mint például az *EOSC*, AWS, Google amelynek köszönhetően egyes komponensek saját szerver nélküli (serverless) használata is megvalósítható, amellyel egy hibrid rendszer jön létre. A komponensek önálló működésének további előnye a magas hibatűrés és így a magasabb költséghatékonyság.

## <span id="page-27-0"></span>**16. Jogosultságkezelés meghatározása**

Az *OpenBioMaps* egy transzparens jogosultság kezelő réteget biztosít a benne foglalt rendszerek használati jogosultságainak kezeléséhez, amivel lehetővé teszi, hogy például a *PostgreSQL* szerver elérhető legyen egyéni felhasználók számára, úgy, hogy a hozzáféréseket nem *PostgreSQL*, hanem *OpenBioMaps* adminisztratív szinten lehet kezelni. Ez a fajta megoldás nagyon nagy mértékű rugalmasságot tesz lehetővé a felhasználási módok támogatása terén, miközben az eltérő rendszerek jogosultság kezelése egyetlen felületen keresztül kezelhető marad, egyetlen jogosultság kezelő *API*n keresztül van vezetve minden hozzáférés igény kérés kezelése.

## <span id="page-27-1"></span>**17. A felhasználói felület kialakításának és mobil alkalmazás fejlesztésének szempontjai**

A felhasználó felület (UI) ma már nem kell az alkalmazás környezet szerves részét képezze, sőt kifejezetten javasolt az alkalmazás réteg által nyújtott API felületekre épülő felhasználói felület tervezésében gondolkodni, mivel ez a megoldás egyúttal megkönnyíti további, akár asztali *GUI* felületek kialakítását is. Az OBM UI *OpenAPI* használatával oldja meg a felhasználói felület és az alkalmazás réteg közti kapcsolatot.

Meglévő felületekbe integrálható UI elemek fejlesztése:

Habár a teljes fejlesztői eszköztárak és környezetek használata egyszerűnek tűnik, mindegyiknek vannak fókusz területei és így egyúttal felhasználási határai is. A kódot rendszerspecifikussá teszik ami miatt a keretrendszerek későbbi lecserélése óriási feladat. Általában stabil és gyors fejlesztést hoznak a projekt kezdetén, de későbbi, bonyolultabb a rendszer használatának határán lévő funkciók esetén viszont számos nehezen megoldható hibát is eredményezhetnek. A fejlesztési költségük nagy rendszerek esetén magasabb lehet mint a "vanilla" (keretrendszerek nélküli) fejlesztésnek. Emiatt kifejezetten nem javasolt egyik nagy *JS* és *JS* CSS kombinált keretrendszer használata sem, hanem, csak elemi eszközöket kínáló megoldások használata, mint az Alpine JS, JQuery, Pure CSS, továbbá {{ mustache }} [\(https://mustache.github.io.](https://mustache.github.io/)) és template engine sablon nyelvek, mivel ezekkel a fejlesztési eszközökkel alacsonyabb szintű (kevésbé rétegzett) kódokat lehet írni, ami a hosszú távú fejlesztés illetve a közösségi fejlesztés támogatása miatt is fontos. Ennek ellenére egyes egyéni komponensként létrehozható *UI* funkció kialakítása esetén - kifejezetten single page alkalmazásként megjelenő alkalmazásra gondolva előnyös lehet valamelyik *JS* keretrendszer használata (például a Vue.js Tailwind CSS-el).

Egyedi offline munkákhoz PWA alkalmazások készítése:

Amennyiben felmerül igény a fejlesztett rendszerhez kapcsolódó mobil alkalmazás fejlesztésére úgy azt PWA alkalmazásként kell elkészíteni, amennyiben ennek nincs technikai kizáró oka (PWA-ban nem elérhető eszközök kezelése), mivel a PWA alapú mobil alkalmazás fejlesztési ideje és költsége jelentősen kedvezőbb, mint a mobil specifikus platformok használata, ráadásul az alkalmazás egyúttal böngészőben is elérhető lesz.

## <span id="page-28-0"></span>**18. A rendszer minimális és optimális hardver igénye**

Munka szerverek minimális konfigurációval (a színezés azt jelzi, ha két fizikai gépen kell az öt virtuális szervert elhelyezni):

- Web proxy, load balancer
	- *4 CPU mag / 8Gb memória / 200Gb SSD*
- Adatbázis szerver
	- *16 CPU mag / 16Gb memória / 12000Gb HDD*
- Térkép szerver
	- *8 CPU mag / 16Gb memória / 6000 Gb HDD*
- Alkalmazás szerver (Számítások, riportok, felhasználó kezelés, import, export, megosztás)
	- *8 CPU mag / 8Gb memória / 1000Gb SSD*
	- API szerver (nem kell külön szerver, lehet az alkalmazás szerveren)
		- *4 CPU mag / 4Gb memória / 100Gb SSD*
	- UI szerver (nem kell külön szerver, lehet az alkalmazás szerveren)
		- *4 CPU mag / 4Gb memória / 200Gb SSD*
- Számítási szerver
	- *32 CPU mag / 64Gb memória / 2000Gb HDD*
- Archív szerver (többi szervertől eltérő épületben)
	- *4 CPU mag / 16 GB memória / 30000Gb HDD*

Az egyes komponensek szervereit nem praktikus egyetlen fizikai szerveren felépíteni, hanem javasolt legalább két külön szerveren elhelyezni, amivel növelhető a rendszer hibatűrése és rendelkezésre állása. A teljes rendszer legalább két független fizikai szerveren legyen megvalósítva, de akár öt független fizikai szerverből is állhat a teljes rendszer (plusz az archív szerver, lásd 21. pont). Az alkalmazás és az adatbázis szerver ne legyen egy gépen, de a térkép szerver és adatbázis szerver lehet egy gépen. A proxy szerver lehet redundáns. A számítási szerver ha lehet külön gépen legyen, de ha két fizikai gép van, akkor inkább az alkalmazás szerver mellé kerüljön.

Két lehetséges szerver megoldás saját szerverek üzemeltetése esetére:

- hardver teljesítmény szempontjából optimális megoldás lehet 2 db Dell PowerEdge R740XD szerver (2x Intel Xeon Gold 6226R CPU 2,9GHz 16 Core/32Threads / 384GB DDR4 ECC RAM / 4 x 480GB SSD + 12 x 2.4TB HDD), melyeken - a fentiek szerint elosztva - virtuális szerverként futnak a szerverek, mely így hozzávetőlegesen 250 felhasználó egyidejű kiszolgálására lehet alkalmas, de skálázhatósága is hibatűrése tekintetében csak a minimum követelményeket teljesíti.
- Egy másik lehetséges megoldás 5 db virtualizáció nélküli fizikai szerver esetére, mely hozzávetőlegesen 300 felhasználó egyidejű kiszolgálására lehet alkalmas, és skálázhatósága, hibatűrése tekintetében is optimális megoldást ad:
- Web proxy, load balancer szervernek 1 db Dell R450 (Xeon 4314 2,4GHz/16Core/32Thread/128GB DDR4/2x480GB MU SSD),
- Adatbázis szervernek 1 db Dell R550 (Xeon 4314 2,4GHz/16Core/32Thread/128GB DDR4/11x2.4TB HDD SAS10k),
- Térkép szervernek 1 db Dell R450 (Xeon 4314 2,4GHz/16Core/32Thread/128GB DDR4/6x2.4TB HDD SAS10k),
- Alkalmazás szervernek 1 db Dell R450 (Xeon 4314 2,4GHz/16Core/32Thread/128GB DDR4/6x480GB MU SSD),
- Számítási szervernek 1 db Dell R450 (2xXeon 4314 2,4GHz/2x16Core/2x32Thread/256GB DDR4/3x2.4TB HDD SAS10k).

Archív szerverként megoldás lehet egy Synology RackStation RS822+ (16GB RAM, 3x16TB HDD), illetve szalagos mentő egységként egy Dell Powervault TL1000 Autoloader LTO8 SAS eszköz.

A kiszolgáló szervereket ás az Archív szervert két külön álló épületben javasolt elhelyezni, ahol megfelelő szerver szoba is rendelkezésre áll, szünetmentes tápegységgel, szélessávú internetkapcsolattal, tűzfallal, rack szekrénnyel és a kiszolgáló szerverekhez 10 Gbs switch-el.

## <span id="page-29-0"></span>**19. A rendszer üzemeltetésének és fenntartásának szempontjai**

A rendszer üzemeltetése és fenntartása szempontjából több szempontot is érdemes figyelembe venni, mivel hosszú távon ezek a rendszer kapcsán felmerülő legnagyobb költségek. Ezek egyrészt a kód fenntartás költségei másrészt a használat kapcsán felmerülő támogatás költségei.

Általában elmondható, az üzemeltetés és fenntartás a szoftver teljes költségének 40-80%-át teszik ki és annál magasabb ez az arány minél komplexebb szoftverről van szó. Egy szoftver átlagos életideje körülbelül 5 év, ami azt jelenti, hogy öt évenként jelentősebben meg kell újítani ahhoz, hogy a technikai változásokat és az ennek kapcsán megjelenő felhasználási igény változásokat követni tudja. A kód fenntartási költségek egyrészt csökkenthetők *DevOps* szakemberek és technológiák alkalmazásával másrészt a közösségi fejlesztésű eszközök használatával is (ilyen esetben a fejlesztő közösség közösen viseli a hibajavítások és a továbbfejlesztések költségét).

A fejlesztő, ajánlattevő részéről az üzemeltetési és fenntartási feladatok ellátása, támogatása szükséges.

A rendszer ökológiai lábnyomának csökkentése érdekében javasolt, hogy a rendszerben kezelt adatok teljes mértékben legyenek metaadatolva és elsődlegesen a metaadatok legyenek kereshetők és megjeleníthetők a rendszerben különös tekintettel azokra az adatokra, amelyek nincsenek aktuális használatban (például archív adatok, amelyeknek csak a publikus megjelenés szempontjából vagy alkalmi kutatói igények kielégítése szempontjából érdekesek). Azok az adatok pedig, amelyek nincsenek aktuális használatban, kerüljenek ki az online adatbázisból és esetleg kerüljenek "offline storage" rendszerbe (pl. szalagos tároló), vagy alacsonyabb fenntartási költségű tároló rendszerbe. Ezek a módszerek nyilván csak nagy adattömegek esetén térülnek meg, de például ilyen nagy adattömeg lehet egy órási kép adatbázis (légifotók).

## <span id="page-29-1"></span>**20. Ütemterv**

1. év)

1. Szerverek beszerzése (Ajánlatkérő feladata, központosított közbeszerzés keretében)

- 2. Szerver operációs rendszerek telepítése
- 3. Hálózati kapcsolatok kialakítása (szerver környezet konfigurálás)
- 4. Adatbázis szerver telepítése (OpenBioMaps Docker telepítővel)
- 5. Alkalmazás szerver telepítése (OpenBioMaps Docker telepítővel)
- 6. Térképszerver telepítése (OpenBioMaps Docker telepítővel)
- 7. Archiválási környezet telepítése
- 8. Számítási szerver telepítése:
	- 1. Jupyter
	- 2. OBM Insight
- 9. Egyénileg elérhető térképszerver konfigurálás, Mapproxy és Mapcache telepítés
- 10. Adatkapcsolatok kialakítása Nemzeti Parkokkal (FDW)
- 11. NBMR adatok előkészítése importálásra
- 12. NBMR metaadatok és adatkatalógus elkészítése
- 13. NBMR kezelés: egyéni UI megjelenés fejlesztés OpenBioMaps Style-ként
- 14. Természetvédelmi fejlesztési térkép funkció kialakítása
- 15. Dokumentum (OpenTBS) sablonok fejlesztése (Különféle komplex excel és doc fájlok előállításának támogatására) Natura2000
- 16. Natura 2000 Nemzeti Parkos kommunikációs felület elkészítése
- 17. Natura 2000 EU adatfeltöltő felület elkészítése
- 18. OpenAPI alapú API felület fejlesztése
- *19. IT karbantartás (folyamatos/rendszeres munka)*
- *20. Szakmai felhasználói támogatás (folyamatos/rendszeres munka)*

2. év)

- 21. NBMR adatok importálása, adat struktúrák kialakítása
- 22. Adatbázis (MongoDB) felületek fejlesztése, pl. dokumentum struktúrák kezeléséhez
- 23. Egyéni OBM modulok fejlesztése (pl. validáció, adattranszformáció, elemzés)
- 24. Dokumentum (OpenTBS) sablonok fejlesztése
- 25.  $\overline{U}$ j API kapcsolatok fejlesztése (Import, export kapcsolatok)
- *26. IT karbantartás (folyamatos/rendszeres munka)*
- *27. Szakmai felhasználói támogatás (folyamatos/rendszeres munka)*

## 3. év)

- 28. Adatbázis újrahangolása (2 év tapasztalatai után a kialakított struktúrák és folyamatok revideálása)
- 29. Rendszer karbantartás, szoftveres hibajavítások
- 30. Egyéni OBM modulok fejlesztése (pl. validáció, adattranszformáció, elemzés)
- 31. Dokumentum (OpenTBS) sablonok fejlesztése
- *32. IT karbantartás (folyamatos/rendszeres munka)*
- *33. Szakmai felhasználói támogatás (folyamatos/rendszeres munka)*

4. év)

- 34. Egyéni OBM modulok fejlesztése (pl. validáció, adattranszformáció, elemzés)
- 35. Rendszer karbantartás, szoftveres hibajavítások
- 36. API réteg felülvizsgálata (ami lezárja az eddigi fejlesztéseket és megnyitja a lehetőségeket egy következő fejlesztési ütem felé, illetve nemzetközi fejlesztési együttműködések felé.)
- 37. Fejlesztési környezetek felülvizsgálata (ami lezárja az eddigi fejlesztéseket és megnyitja a lehetőségeket egy következő fejlesztési ütem felé, illetve nemzetközi fejlesztési együttműködések felé.)
- *38. IT karbantartás (folyamatos/rendszeres munka)*
- *39. Szakmai felhasználói támogatás (folyamatos/rendszeres munka)*

5. év)

- 40. Szoftveres hibajavítások
- *41. IT karbantartás (folyamatos/rendszeres munka)*
- *42. Szakmai felhasználói támogatás (folyamatos/rendszeres munka)*

A színek a különféle IT munkák típusait jelzik:

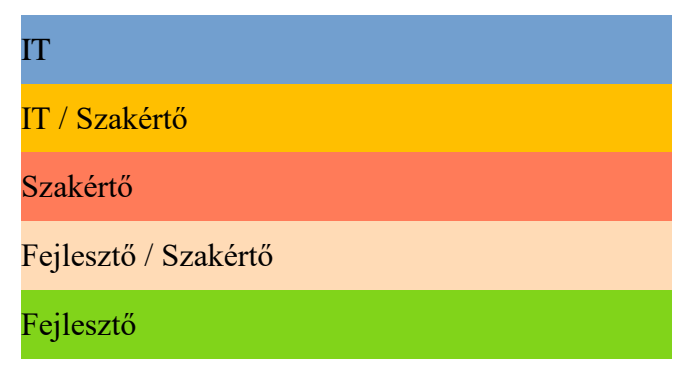

## <span id="page-31-0"></span>**21. Archiválás**

Az OpenBioMaps dockerizált környezetben fut, amely a host gépekről könnyen archiválható havária eset kezelésre. Az adatváltozás állapotok kezelésére az OpenBioMaps-nak vannak olyan kiegészítő archív szkriptjei, amelyek az adatbázisokat táblánként képesek menteni és igény különböző ütemezéssel archívumokat készíteni, amelyek valamilyen (többnyire felhasználói) hiba esetén használhatók specifikus adattáblák egyéni helyreállítására. Ezen kívül egyes adattáblák esetében vannak automatikus történeti táblák is, amelyekkel az adatváltozások követése oldható meg. Az SQL adatbázisok állományainak mentésén kívül még keletkeznek felhasználók által létrehozott tartalmak a fájlrendszerben is, amelyeket a megfelelő docker kötetek külső csatolásával el lehet érni a gazda gépről és így a gazda gépen futó ütemezett archiválással archiválható. Ilyen módon a szerverek elsődlegesen maguk hozzák létre és tárolják a saját backup állományaikat, amelyeket sztenderd Linux-os archiválási megoldásokkal lehet továbbítani távoli archiválási helyekre.

Adatbiztonsági okokból az egy dedikált archív szerver létrehozása szükséges egy távoli helyszínen (nem ugyanabban a szerver teremben és épületben). Az archívum állományoknak ütemezetten és automatikusan kell készülnie. Az archívumok és az archív szerver állapotát felügyelni kell.

Javasolt biztonsági mentési terv:

- Napi mentés
	- SQL tábla szintű mentés minden felhasználói interakcióban érintett adatbázis tábláról.
	- Növekményes mentés minden felhasználó interakcióban érintett nem SQL állományról.
	- Minden rendszerszintű SQL tábláról
- Havi mentés
	- Egy napi mentés archiválása a fenti összes kategóriából és teljes mentés a felhasználó interakcióban érintett nem SQL állományokról
- Éves mentés

• Egy havi mentés archiválása a fenti összes kategóriából, és a szerverek operációs rendszerének komplett mentése vagy virtualizáció esetén a virtuális szerverek mentése.

Összesen 1 db éves mentés, 2 db utolsó havi mentés és 30 napi mentés tárolása. Továbbá ha a szervereken futó rendszereken fő verzió váltás történt, akkor az adott szerverről rendszerszintű teljes mentés vagy virtualizáció esetén a virtuális szerver mentése szükséges. A mentések a struktúrájukból adódóan alkalmasak egyéni adatrészek visszaállítására és teljes rendszer helyreállítására is.

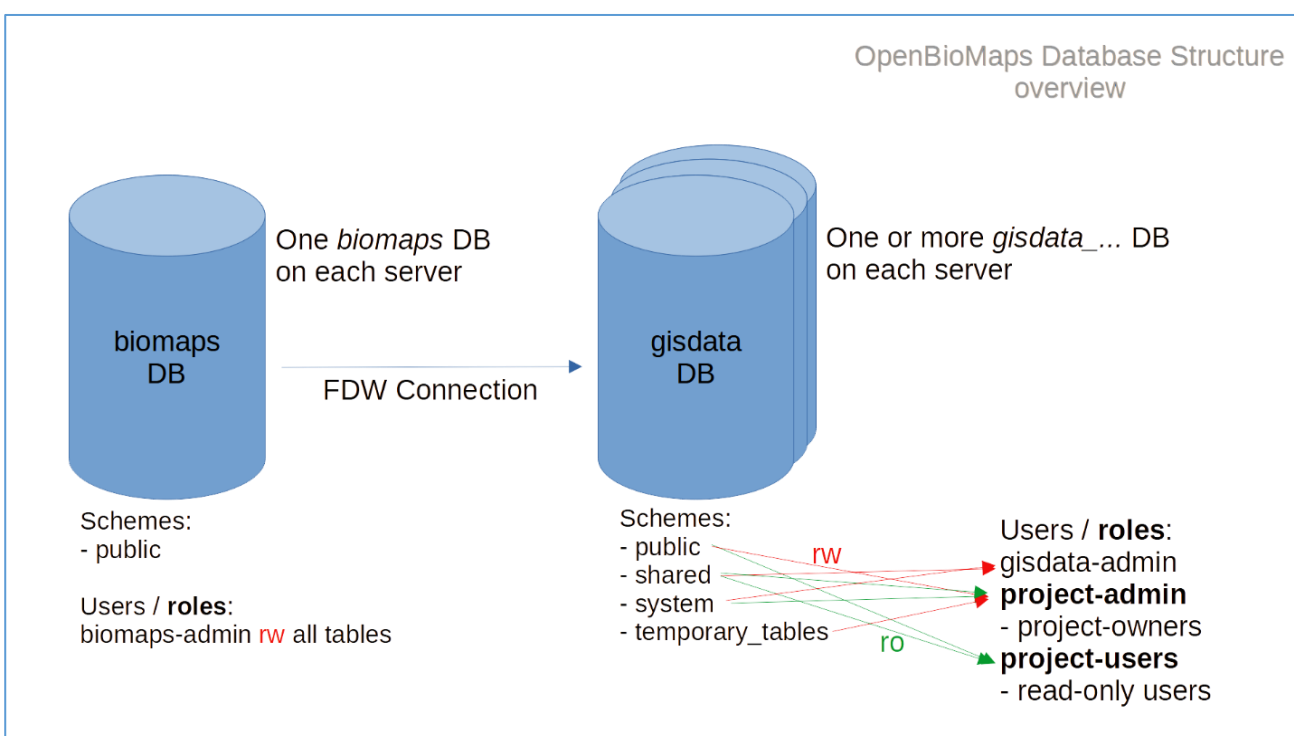

## <span id="page-32-0"></span>**22. OpenBioMaps adatbázis struktúrájának áttekintése**

## Biomaps tables / topic

## **SYSTEM SETTINGS**

admin\_pages interconnects\_master interconnects\_slave message\_templates supervisor translations users

#### **USER ACTIONS**

invites settings\_import custom\_reports evaluations

#### **PROJECT SETTINGS**

project\_descriptions project\_forms project\_forms\_data

project\_forms\_groups project\_interconnects project\_layers project\_mapserver\_layers project\_messages project\_metaname project\_news\_stream project\_options project\_queries project\_repository project\_roles project\_users project\_variables project\_visitors projects modules form\_training form\_training\_questions header\_names

#### **USER AUTHENTICATION**

oauth\_access\_tokens oauth\_authorization\_codes oauth\_clients oauth\_jwt oauth\_refresh\_tokens oauth\_scopes oauth\_users

#### **USER ACTIVITIES**

access\_log track\_citations track\_data\_views track\_downloads

#### gisdata tables / schema

#### **SYSTEM**

...\_exports evaluations file\_connect files imports polygon\_users query buff shared polygons temp\_index tracklogs uploadings

#### **SHARED**

...

## **PUBLIC**

... ...\_ history ...\_taxon ...\_rules ...\_jobs ...\_jobs\_results

**TEMPORARY\_TABLES**

<span id="page-34-0"></span>...

## **23. OpenBioMaps moduljai**

A modulok ki-be kapcsolható kiegészítői egy OpenBioMaps projektnek. A rendszer alapfunkcióit egészítik ki különféle funkciókkal (például szöveges keresési opciók). A modulokat táblánként, vagy projekt szinten lehet definiálni és különböző felhasználókhoz vagy felhasználó csoportokhoz rendelni. Egyes új feladatokra új, egyéni modulokat lehet fejleszteni a beépített modul kapcsolódási pontok (hook) szerint. A modulok megjelenési helyei a következők:

- térképi oldalak
- felhasználói fiók lap

A legtöbb modul egyszerű paraméterekkel konfigurálható, de egyes modulok egyéni konfigurációs felülettel is rendelkezhetnek.

#### <span id="page-34-1"></span>**23.1. Modul adminisztráció**

A "Projekt adminisztráció" -> "Modulok" oldalon lehet engedélyezni és konfigurálni a modulokat, illetve új, egyéni modulokat feltölteni.

## <span id="page-34-2"></span>**23.2. Modul hozzáférés beállítások**

Az egyes modulokat akár többször is hozzáadhatjuk a listánkhoz. Ez lehetővé teszi számunkra, hogy az egyes modulokhoz többféle hozzáférést adjunk meg (egyes felhasználók, csoportok, vagy publikus). Ez azoknál a moduloknál lényeges, ahol az egyes felhasználóknak, vagy csoportoknak különböző hozzáférést szeretnénk adni, például: allowed\_columns modul. Egy másik példa, hogy ha több adattáblánk van, akkor minden táblára külön megadhatjuk, hogy a lekérdezésnél melyik oszlopok értékei alapján tudjunk szűrni, például: text\_filter modul.

#### <span id="page-34-3"></span>**23.3. Modulok paraméterezése**

Be tudjuk állítani, hogy a különböző modulok milyen feltételek mellett működjenek, vagy akár azt is, hogy melyik adat mezőkre legyen érvényes.

#### <span id="page-35-0"></span>**23.4. Modulok leírása**

A modulok részletes leírása megtalálható az alábbi linken: <https://openbiomaps.org/documents/hu/modules.html>

## <span id="page-35-1"></span>**24. OpenBioMaps háttérfolyamatok**

Az OpenBioMaps biztosít egy eszközt háttérfolyamatok létrehozására, futtatására és a futási állapotok követésére. Mások által eddig elkészített (és megosztott) háttérfolyamat szkripteket a rendszer automatikusan le tudja tölteni és egy kód szövegszerkesztő felületen személyre szabási lehetőséget is biztosít a felhasználóknak. A háttérfolyamatok ütemezője egy külső, host rendszeren futó cron job-ra támaszkodik.